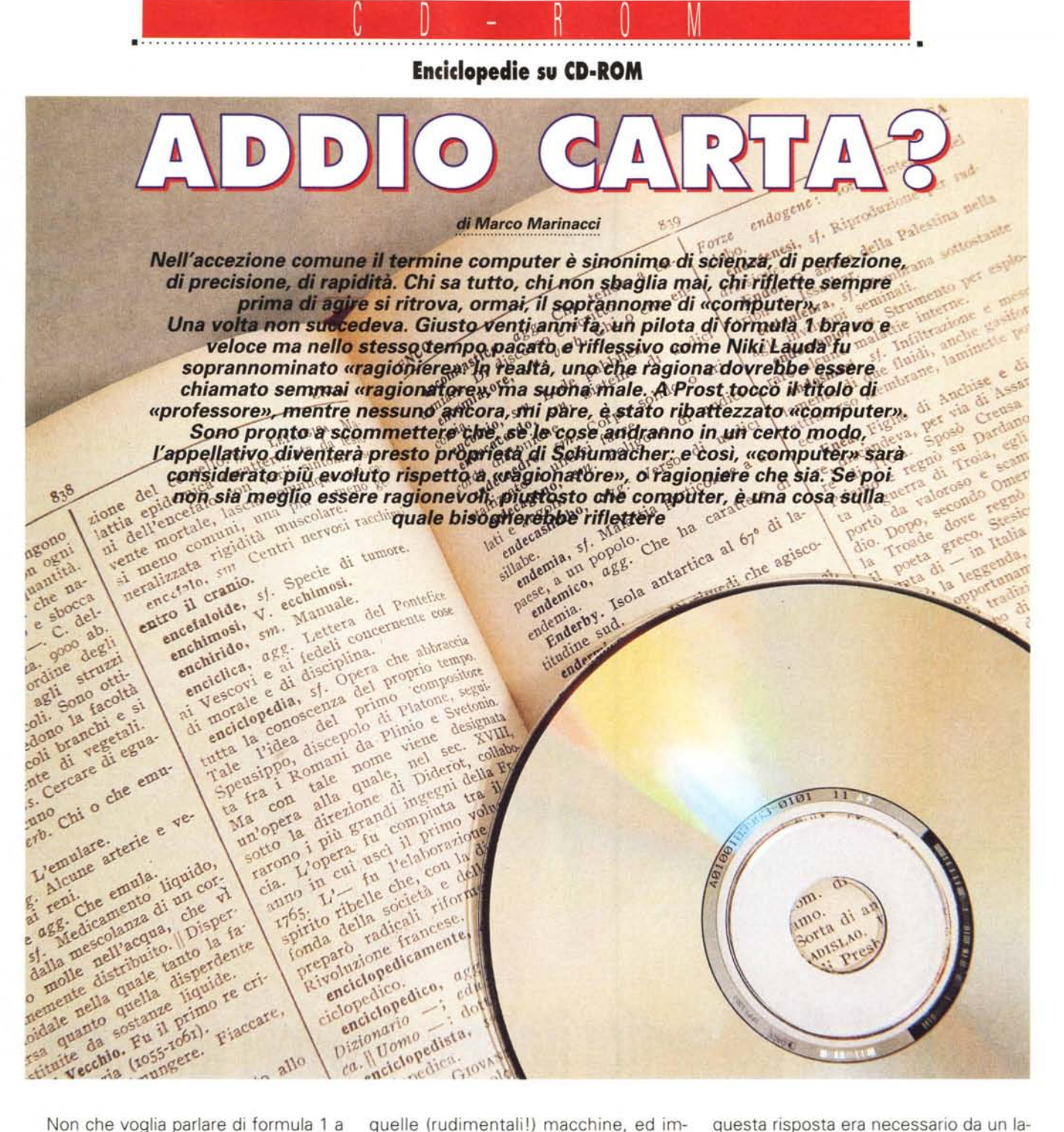

tutti i costi, ma vorrei sottolineare (se mai ce ne fosse bisogno) quanto e in quanto poco tempo sia cambiata l'ottica nella quale osservare determinate situazioni o comportamenti.

Nei primi anni di vita di MCmicrocomputer (cioè la bellezza di quindici anni fa...), in occasione di alcune manifestazioni fieristiche organizzavamo una «scuola di computer in due ore»: i curiosi potevano avere una rapida infarinatura su cosa si potesse fare con

quelle (rudimentali!) macchine, ed imparavano perfino a realizzare dei semplici programmini in Basic. In due ore, sì, era possibile (a quei tempi con i computer si potevano fare poche cose, ma quelle poche si sapeva esattamente come farle...).

Ricordo che, in una piccola fiera a Pinerolo, un ragazzino mi chiese «scusi, ho chiesto al computer la formazione del Torino e non mi ha risposto, come mai?». Gli spiegai, in qualche modo, che perché il computer potesse dare

questa risposta era necessario da un Iato che venissero inserite le informazioni necessarie, dall'altro che la richiesta fosse formulata in modo da essere correttamente interpretabile da parte della macchina. Ricordo benissimo che negli occhi del ragazzino, che disse «ah, ho capito», era stampato il suo stupore per il fatto di dover essere lui ad istruire il computer. Di certo, il suo pensiero era: «a cosa serve un computer, se le cose prima di chiedergliele bisogna insegnargliele?».

Insomma, il computer come scienza, perfezione, precisione, rapidità. Ti ho chiesto la formazione del Torino, devi conoscerla e dirmela in fretta senza sbagliare. E tenerti pronto per la prossima domanda, altrimenti che computer sei?

Il computer come fonte di sapere significa il computer enciclopedico. Già, come non pensarci prima: basta introdurre nel computer il contenuto di una enciclopedia per potergli poi porre qualsiasi domanda. Comodo, no?

Nelle enciclopedie ci sono un sacco di dati, e serve un sacco di memoria. Inoltre ci sono le foto, che occupano ancora più spazio. Anche perché in una bella enciclopedia devono esserci un sacco di foto.

Ma c'è di più: se infatti una foto va benissimo per farci comprendere la forma di un oggetto qualsiasi, non altrettanto si può dire per i suoni e i movimenti. Un canguro può essere mostrato in fotografia e descritto con numerose parole, che ci spiegano fra l'altro che mette i piccoli nel marsupio e che cammina a balzi.

Ma come sono questi balzi? E che voce ha il canguro? Per fortuna, il computer è diventato multimediale. E allora, alle parole e alla foto aggiungiamo un filmato con tanto di audio. In pochissimo tempo abbiamo imparato molto di più di quanto avremo potuto fare con un libro, e forse ci siamo anche divertiti un po': ciò significa che quanto abbiamo visto ci resterà più impresso. E.. forse ci siamo incuriositi: che verso fa il facocero? E la renna? E... quali sono le note iniziali della quinta sinfonia di Beethoven?

Non devo certo sforzarmi per convincere i lettori di MC di quanto sia comodo avere l'enciclopedia su CD-ROM e come la multimedialità sia in grado di dare «una marcia in più» all'opera.

Abbiamo cercato di analizzare quello che, attualmente, è il panorama dell'offerta che si presenta a chi vuole un'en-

ciclopedia in pochi grammi. Ed abbiamo cercato anche di capire se sia possibile sostituire il CD ai tradizionali, belli quanto vuoi ma innegabilmente ingombranti, volumi rilegati. Abbiamo così esaminato tutte le enciclopedie (non specifiche) presenti sul mercato.

Ci siamo limitati a quelle in lingua italiana, perché riteniamo che il destinatario numero uno di un'opera di questo tipo abbia, generalmente, voglia di leggere nella propria lingua.

Nelle pagine che seguono, dopo un'introduzione globale sono stati presi in esame e descritti in generale i vari prodotti. Per consentire, nei limiti del possibile, un confronto delle varie enciclopedie abbiamo sia realizzato una tabella che ne riassume le caratteristiche fondamentali, sia tentato di eseguire le stesse ricerche con ciascuna.

I nostri lettori sanno bene che, in questi casi, il nostro stile non è quello di proporre pagelle o vincitori: fermo restando l'evidenziare evidenti lacune od errori, preferiamo sempre fornire al lettore gli elementi attraverso i quali trarre le conclusioni, perché in tutte le scelte c'è sempre un lato soggettivo dal quale non è logico prescindere. Ad alcuni piacciono prodotti più essenziali, altri li apprezzano più curati o coreografici, anche nei casi in cui questo comporta una maggior macchinosità nell'impiego. E un fatto di equilibrio, ma ciascuno può interpretare a modo suo il concetto di punto di equilibrio, cioè del bilancio fra il disagio che si è disposti a tollerare in un aspetto ed il beneficio che si ha in un altro: per questo è difficile sostituirsi al lettore nel giudizio finale

Ma una risposta alla domanda del titolo crediamo di doverla dare. Ed è no, secondo noi: non è arrivato il momento di dare l'addio alla classica enciclopedia cui siamo abituati.

Ci auguriamo che questo avvenga in un futuro non lontano, ma non vogliamo essere fraintesi: è quanto pensiamo relativamente alle encilopedie, che vediamo estremamente più pratiche ed efficaci (oltre che economiche) in versione elettronica.

Siamo invece assolutamente convinti che debbano continuare ad esistere per sempre i libri tradizionali, quelli che si comprano per leggerli dalla prima all'ultima pagina: i libri d'arte, i trattati, i romanzi e via dicendo.

Ha senso che il libro sia elettronico quando è prioritaria la possibilità di accesso non sequenziale e di saltare da un argomento ad un altro, correlato più o meno da vicino al primo.

E questo è classico in una enciclopedia, che non nasce per essere letta dall'inizio alla fine ma dalla quale si possono imparare una miriade di cose se si salta da una voce all'altra secondo percorsi che, da persona a persona, possono avere logiche differenti. Gli ipertesti sono stati praticamente inventati per questo.

Sostanzialmente, i «classici» editori delle enciclopedie non vendono il CD da solo ma lo offrono come integrazione all'opera tradizionale cartacea: questo vuoi dire, ovviamente, spendere qualche milione.

E diciamo allora che, in un certo senso, il concetto si ribalta: dovendo spendere qualche milione per acquistare un'enciclopedia, forse è interessante acquistarne una che sia dotata di CD-ROM. Viceversa, esistono delle enciclopedie molto più economiche, realizzate da «nuovi editori» su CD, che hanno il pregio di costare poco ma, per forza di cose, sono più limitate dal punto di vista dei contenuti: la praticità ed il prezzo contenuto ne fanno un ottimo ausilio da affiancare all'enciclopedia tradizionale più blasonata.

A proposito di enciclopedie tradizionali e blasonate, è da segnalare quanto ci è stato comunicato dalla Treccani (che credo possa essere considerata un riferimento): il CD uscirà solo quando sarà all'altezza del prodotto cartaceo. Una posizione che, nel caso specifico, non possiamo che apprezzare.

In conclusione, nelle prossime pagine vi presentiamo alcuni prodotti indicati se già possedete una «vera» enciclopedia, altri che vi suggeriamo di prendere in considerazione se stavate per acquistare un'opera su carta. Se in-

> vece siete alla ricerca di un prodotto unico, esaustivo e sostitutivo, temo che dobbiate ancora aspettare. Ma ricordate che, nell'informatica, aspettare è a volte ... pericoloso: si finisce per non acquistare mai, aspettando ogni volta l'evoluzione successiva...

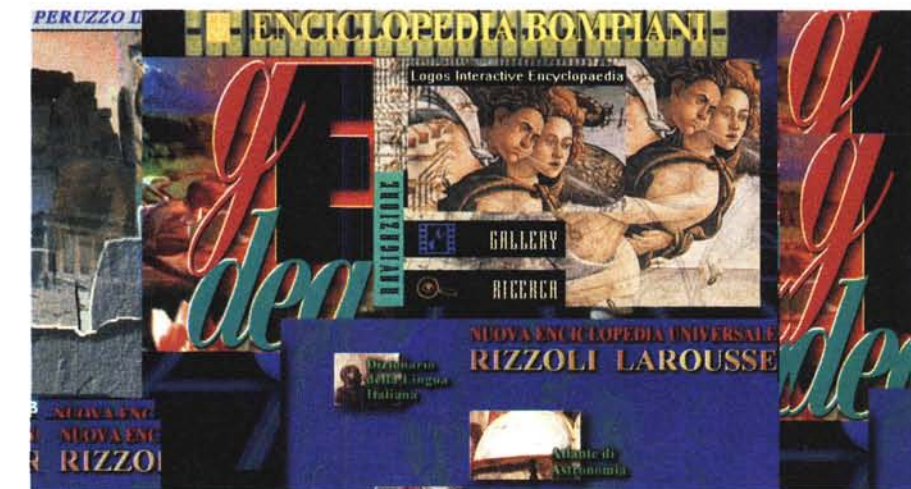

# **Le Enciclopedie Multimediali**

*Dopo avere assistito alla pacifica invasione delle enciclopedie su CD-ROM in lingua inglese, veicolate anche come bonus in certi kit multimediali (scheda audio* e *lettore di CD-ROM), cominciano ora a comparire sul mercato le prime enciclopedie in lingua italiana. Ma certamente non sotto forma di bonus. Ha senso comperare un 'enciclopedia su CD-ROM, la qualità dei prodotti offerti sul mercato* è *sufficientemente elevata* o *può far rimpiangere i corrispondenti volumi cartacei? Per rispondere a queste domande, nelle note a seguire esaminiamo alcuni titoli, alcuni dei quali dei più importanti editori tradizionalmente produttori di enciclopedie cartacee*

#### *di Dino Joris*

Molti ponderosi volumi e un CD-ROM oppure solo un CD-ROM? Sembra che oggi chi voglia pensare ad un'enciclopedia sia prima di tutto obbligato a rispondere a questa domanda di base. Poi dovrà cominciare a esaminare, studiare, soppesare, analizzare, fare conti, eccetera, perché l'acquisto di un'enciclopedia può essere impegnativo, anche finanziariamente.

Chi si occupa di informatica ed è avvezzo all'uso dei PC, trova probabilmente assurda l'idea dell'enciclopedia su doppio supporto: sembrerebbe un'inutile duplicazione ed uno spreco.

Visto che almeno tre editori (Bompiani, De Agostini e Rizzoli-Larousse) hanno ritenuto giusto distribuire i prodotti su doppio supporto c'è da credere che si tratti di un'operazione calcolata.

Possiamo supporre che si tratti di una strategia di marketing che preveda un graduale e non traumatico trasferimento dal supporto cartaceo a quello multimediale.

Gli editori saranno aiutati dalla non trascurabile attrazione che noi tutti (o quasi) ancora proviamo per i grandi tomi rilegati e decorati in oro, in bella mostra nelle nostre librerie (possiamo orgogliosamente indicarli agli amici con largo gesto del braccio, che percorre idealmente lo scaffale da un'estremità all'altra - un simile gesto orgoglioso con un CD-ROM non sarebbe proprio possibile!).

Le enciclopedie tradizionali sembrano avere ancora molteplici ragioni d'essere, di ordine economico, tecnico, psicologico e quanto altro.

Non possiamo tra l'altro dimenticare che l'eliminazione «tout court» del supporto cartaceo oggi potrebbe comportare l'estinzione di intere categorie di lavoratori. Altri disoccupati in giro? No graziel

Ma potranno durare per sempre queste ragioni? Quando aumenterà il parco macchine multimediali e quando anche la donna di casa si accorgerà che la consultaziòne di un CD-ROM è alla sua portata, tutti cominceremo a domandarci se continui a valere la pena di occupare con tanti volumi gli esigui spazi a disposizione nelle nostre sempre più anguste case, quando è possibile avere le stesse informazioni su CD-ROM.

Non è difficile prevedere l'inizio di una fase di progressivo restringimento per il mercato delle enciclopedie tradizionali e di notevole allargamento per quello delle enciclopedie multimediali, che potranno probabilmente conoscere presto una vera esplosione di vendite, quando si formeranno le condizioni ideali con l'ulteriore diffusione di macchine multimediali e con il raggiungimento di un prezzo di vendita accessibile a tutti, che sarà facilmente conseguito attraverso l'eliminazione degli altissimi costi della carta stampata (centinaia di migliaia di lire per ogni opera).

Non dovrebbe essere difficile per gli editori riformulare i prezzi in modo da mantenere inalterati i profitti necessari a portare avanti l'enorme lavoro che comporta l'aggiornamento di un'enciclopedia.

E se poi dovesse necessariamente continuare la politica delle «comode rate mensili» (per rendere accessibile a tutti una spesa elevata e per contribuire alla conservazione del lavoro per i venditori di enciclopedie - evitando il pericolo di «estinzione della specie»), perché non pensare a «collezioni complete»: enciclopedia universale, enciclopedia degli animali, enciclopedia del corpo umano, enciclopedia dello spazio... e quanto altro?

Lo sviluppo del mercato dovrebbe quindi indurre gli editori a dedicare una maggiore attenzione alla possibilità di servire l'area multimediale.

Davanti ad un mercato potenzialmente ricco non è difficile prevedere che anche gli editori stranieri potranno trovare conveniente allestire delle edizioni in lingua italiana: potenziali temibili concorrenti.

La situazione è in evoluzione e gli editori maggiori hanno cominciato ad adeguarsi. Certamente sarà importante che tengano presente quanto sono rapidi i progressi nel mondo dell'informatica e quanto sia facile per i potenziali «invasori» d'oltre oceano confezionare dei prodotti tecnicamente più avanzati dei nostri. Il timore che la concorrenza straniera possa prevalere sul nostro mercato è probabilmente infondato, perché per quanto ben tradotta, ben fatta ed universale, un'enciclopedia straniera conserverà sempre una sua impronta culturale in qualche modo distante da noi.

È però necessario che i nostri editori si preparino con cura a fronteggiare la potenzialmente temibile concorrenza su due fronti: qualità del software e prezzi. Mentre il ritocco di questi ultimi potrà essere difficile ma comunque attuabile in un momento (basta cambiare il listino!), il necessario miglioramento della qualità del software non è certo cosa da poco. Non è con l'uso di software dedicato alla multimedialità che è possibile ottenere dei buoni risultati, quando la base di consultazione è vasta quanto un'enciclopedia. I software d'autore vanno bene per opere di contenuti complessivi più modesti. La soluzione al problema non è quella di comperare software, ma di andare dai maestri e imparare a farlo come si deve.

La differenza più evidente di contenuto tra le enciclopedie tradizionali e quelle multimediali è chiara a tutti: dalla carta non si ricavano suoni, filmati e animazioni, quindi le enciclopedie multimediali hanno qualche marcia in più. Ma quanto è utile?

Considerando che di filmati e animazioni se ne trovano poche decine in ogni opera e che il numero dei file di suono è di poco superiore (questo a fronte di decine di migliaia di voci), ci si rende conto che tali «contributi multimediali» hanno per ora un ruolo assai modesto.

Questo è dovuto al fatto che i file che contengono pochi secondi di film, animazioni o suoni occupano ognun spazi che si contano in milioni di byte e per questa ragione debbono necessariamente essere in numero contenuto.

Ma già si parla di supporti capaci di contenere miliardi di byte di informazioni e quindi non è difficile prevedere che il ruolo di suoni, filmati e animazioni assumerà una sempre maggiore importanza.

Questo renderà le enciclopedie multimediali sempre più utili: filmati, animazioni e suoni possono in certi casi risultare di impareggiabile efficacia comunicativa.

Le opere presentate in queste note sono all'atto pratico suddivise in due categorie: enciclopedie su carta e CD-ROM ed enciclopedie esclusivamente su CD-ROM. Le differenze tra i due gruppi sono quindi sostanziali, sia per prezzi che per contenuti.

In quanto al primo gruppo c'è da rilevare un fatto fondamentale: tutti i CD-ROM contengono numerosi «rimandi» ai volumi, sia per immagini, che per testi o schede.

Per il secondo gruppo dobbiamo osservare che le quantità di informazioni sono di gran lunga inferiori a quelle contenute nelle opere del primo gruppo (anche questo contribuisce a spiegare le differenze di prezzo, assieme al fatto che possiamo stimare che i costi di stampa dei volumi cartacei possono essere probabilmente di svariate centinaia di migliaia di lire).

Dalla Rizzoli New Media abbiamo ricevuto sia la Rizzoli-Larousse che la Bompiani. Questo aiuta a spiegare come mai vi siano nelle due opere delle parti in comune (identiche immagini, ad esempio, come potrete rilevare da quelle che presentiamo). Ma il lettore non si

#### **Nuova Enciclopedia Universale Rizzoli - Larousse**

*R.C.S. Libri* & *Grandi Opere - Via Mecenate, n.* 91 - *20138 Milano - Tel. 02/50951*

#### **Grande Enciclopedia Multimediale De Agostini**

*Istituto Geografico De Agostini - Via* G. *da Verrazano, n.* 15 - *28100 Novara - Tel. 0321/4241*

#### **Enciclopedia Bompiani**

*RC.S. Libri* & *Grandi Opere - Via Mecenate, n.* 91 - *20138 Milano - Tel. 02/50951*

#### **Dizionario Enciclopedico Universale Logos**

*Edirom - Pzza Mancini, n.* 4 - *00196 Ro*ma - *Te/. 06/3232506*

#### **Enciclopedia Multimediale Genias**

*Video Broadcasting - Via* 2 *Giugno 1945, n.* 1 - *40033 Casalecchio R. (BO) -Tel. 051/753900*

#### **Grande Enciclopedia Multimediale Peruzzo**

*Alberto Peruzzo Editore - V.le E Marelli, n.* 165 - *20099 Sesto S. Giovanni (MI) - Tel. 02/242021*

lasci ingannare, perché le differenze sono molte.

Dalla De Agostini abbiamo ricevuto La Gedea (se ben ricordiamo è stata proprio la prima ad arrivare in redazione).

Visto che la nostra rivista si occupa

prevalentemente di informatica abbiamo pensato di chiedere solo i supporti multimediali, evitando di coinvolgerci in faticosissimi trasporti delle decine di pesanti volumi delle opere complete. Viceversa, il problema non si è posto con Genias, Logos e Peruzzo, che sono tutte e tre presentate su di un solo CD-ROM.

Per tutte, la nostra impressione è che ancora gli standard di realizzazione siano ancora lontani dall'optimum; idealmente si dovrebbe arrivare a sistemi di fruizione ancora più facili (per carità, non come quelli messi a punto dalle Ferrovie dello Stato con le biglietterie automatiche - fermatevi qualche minuto in osservazione davanti a queste macchine e guardate quante persone alla fine rinunciano e si mettono in fila alla biglietteria -). Un buon esempio di enciclopedia multimediale secondo me ben realizzata è quello relativo a Microsoft Encarta con il suo Wizard («mago») che conduce passo per passo l'utente a restringere il campo di ricerca in modo comprensibile a tutti. L'aggiunta di Simili strumenti per persone non informatizzate non potrà che rendere le opere ancora più gradite al pubblico e quindi più vendibili.

Ma è tempo di fare la conoscenza con il mondo delle enciclopedie multimediali italiane.

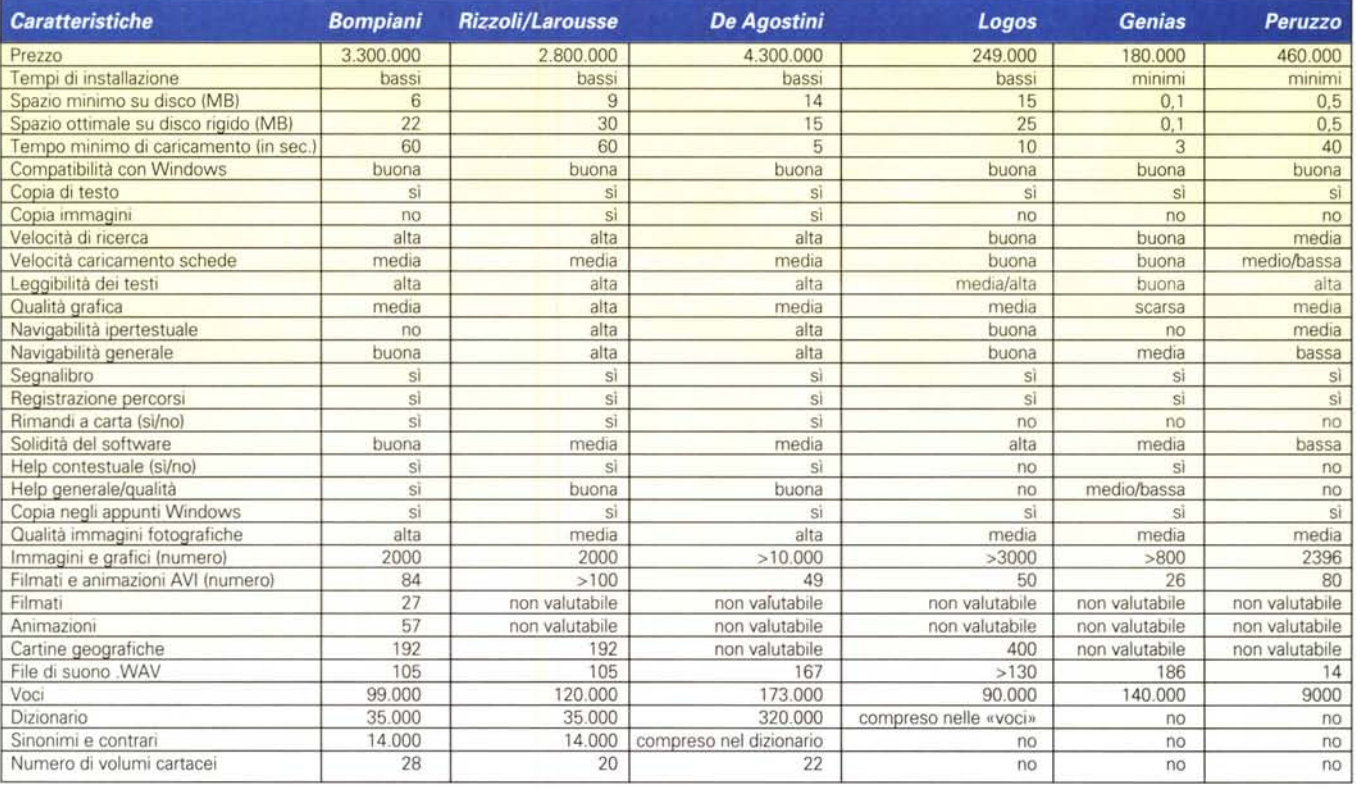

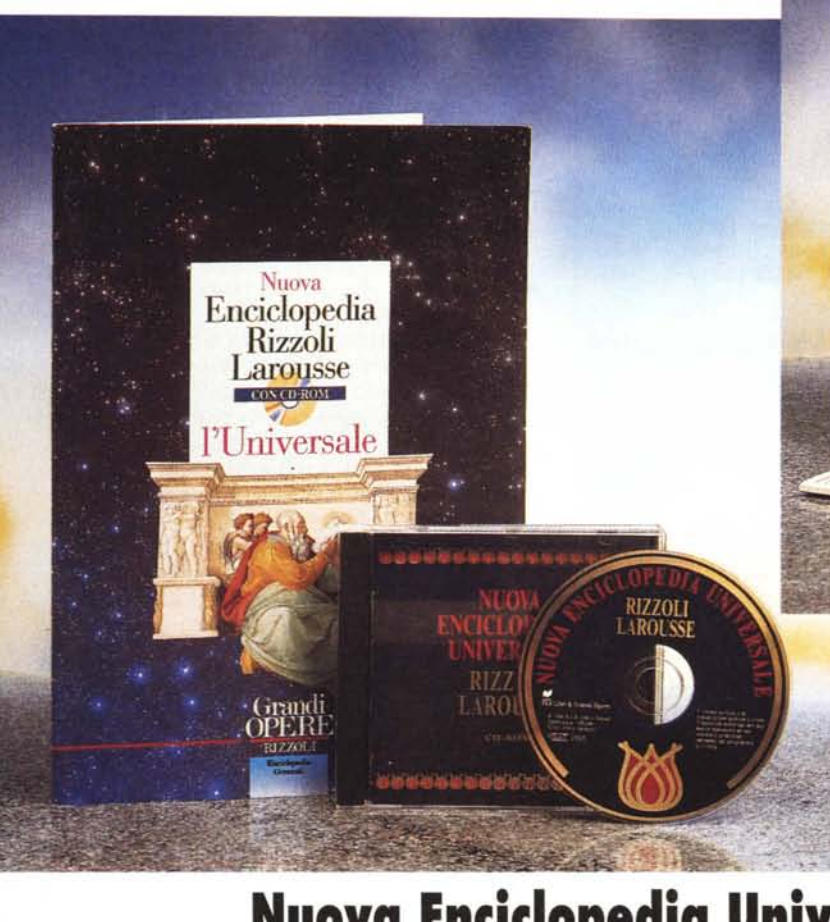

## **Le enciclopedie da Rizzoli New Media Enciclopedia Bompiani e Nuova Enciclopedia Universale Rizzoli·Larousse**

Due enciclopedie di uno stesso (quasi) editore impongono un confronto diretto, un «faccia a faccia». L'occasione mi sembra unica, perché mentre in altre circostanze un tale confronto potrebbe sembrare fazioso o frutto di una «combine», qui il doppio ruolo di vincitore e

sconfitto viene sempre e comunque rivestito dallo stesso soggetto! Dove penda l'ago della bilancia non ha quindi grande importanza. E poi c'è anche da considerare che sostanzialmente i «pesi» delle due opere probabilmente si equivalgono. Ma giudicate voi in base ai fatti.

#### *Le basi di partenza*

Le schermate di partenza, chiaramente molto diverse graficamente, hanno anche delle differenze di contenuti. Sono in comune: Percorsi, Dizionario della Lingua Italiana, Dizionario dei

**ENCICLOPEDIA BOMPIANI**

**FNCICLOPI BOMPIA**  NCICLOPE<br>BOMPIAI<br>Liudense<br>del super uma<br>ENCIC

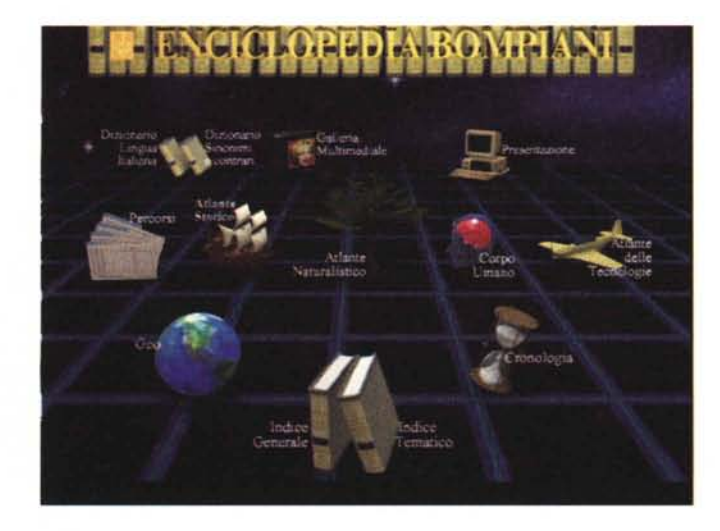

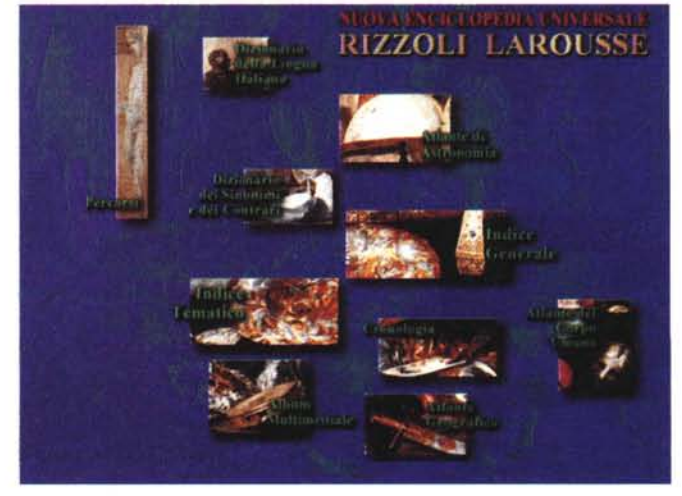

140 MCmicrocomputer n. 164 - luglio/agosto 1996

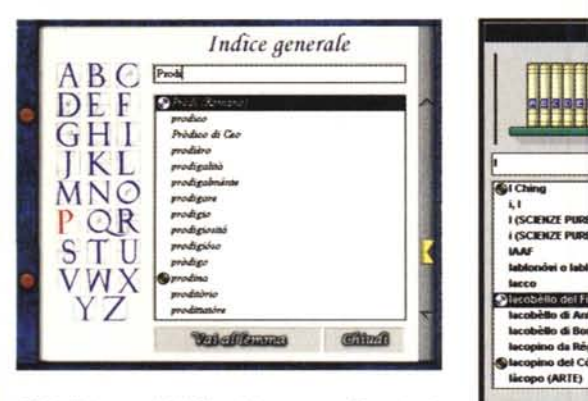

*Gli indici generali di Rizzoli-Larousse e Bompiani a confronto.*

Sinonimi e dei Contrari, Indice Tematico, Album Multimediale, Indice Generale, Cronologia, Atlante del Corpo Umano, Atlante Geografico, mentre gli Atlanti Naturalistico, delle Tecnologie e la Presentazione sono presenti solo nella Bompiani e l'Atlante Astronomico è trovato solo nella Rizzoli-Larousse.

## *Indice Generale*

**o** (ARTE)

**1,' I** (SCIENZE PURE) **CSCIENZE PURE** lAN

rablondei o lablondi, mónti<br>lablondei o lablondi, mónti<br>lacobèllo del Fiore<br>lacobèllo di Bondmo<br>lacobèllo di Bondmo

**Additional Additional Property of the Company of the Company of the Company of the Company of the Company of the Company of the Company of the Company of the Company of the Company of the Company of the Company of the Com** 

 $\overline{\bullet}$ 

Filosofia

lablonów o lablonói, món **.....**

Sia nella Bompiani che nella Rizzoli-Larousse l'indice generale consente di digitare la parola da cercare e di raggiungerla con due diverse velocità: giusto nel tempo necessario per digitarla come una dattilografa provetta se si

BumB

hanno gli indici sul disco rigido; con i tempi di digitazione dei comuni mortali se gli indici utilizzati sono sul CD-ROM e **il** lettore è a velocità quadrupla. Insomma, se non avete molto spazio a disposizione sul disco rigido ed avete un buon lettore, gli indici **li** potete comodamente leggere da CD. Una volta individuata la parola, l'attivazione delle scheda relativa è una questione di secondi, con l'uno o con l'altro metodo e con l'una o con l'altra opera.

Sempre naturalmente che la parola cercata sia sul CD-ROM (nel caso della Bompiani vedrete accanto ad ogni lemma il simbolo di un CD). perché molti sono i casi in cui la parola cercata si trova solo su carta.

Allora i tempi di attivazione della scheda dipendono dai vostri riflessi e forze (per raggiungere e prendere dallo scaffale il «ponderoso tomo») e non da quelli del sistema!

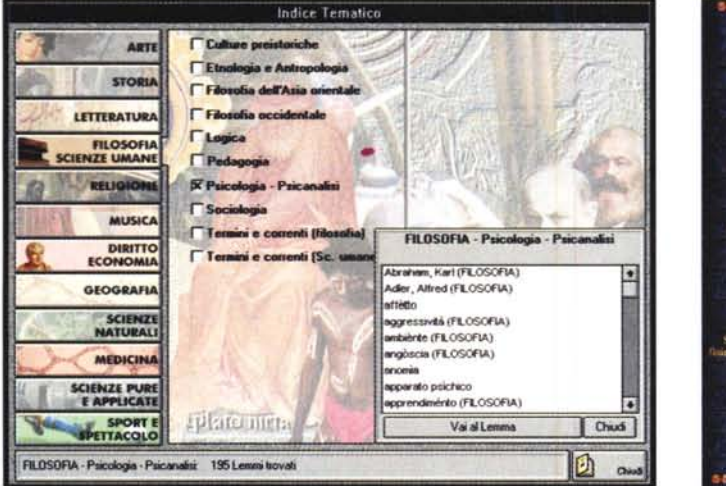

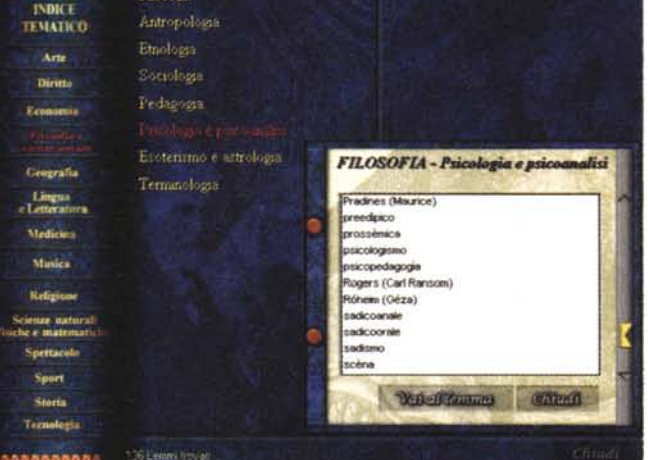

In alto gli indici tematici di Bompiani e Rizzoli-Larousse; in basso, nello stesso ordine, le schermate relative alla sezione Percorsi delle due opere.

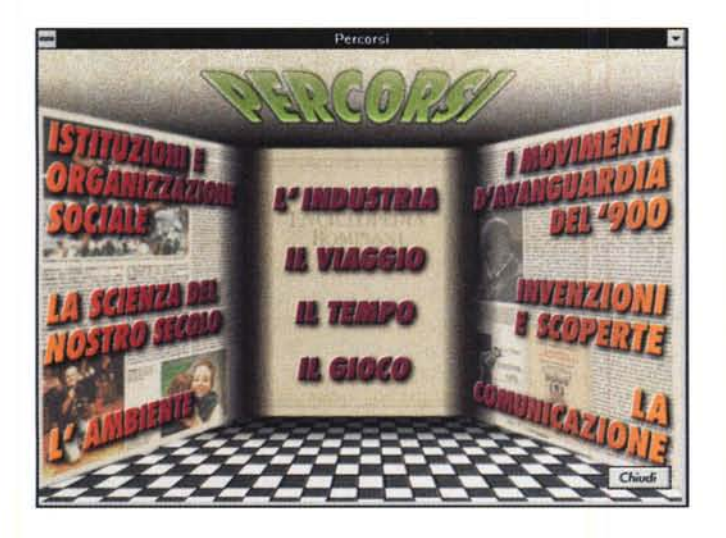

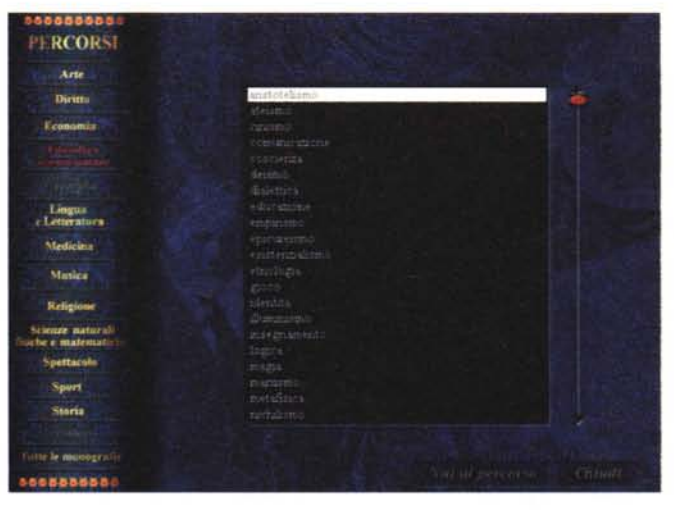

CD-ROM

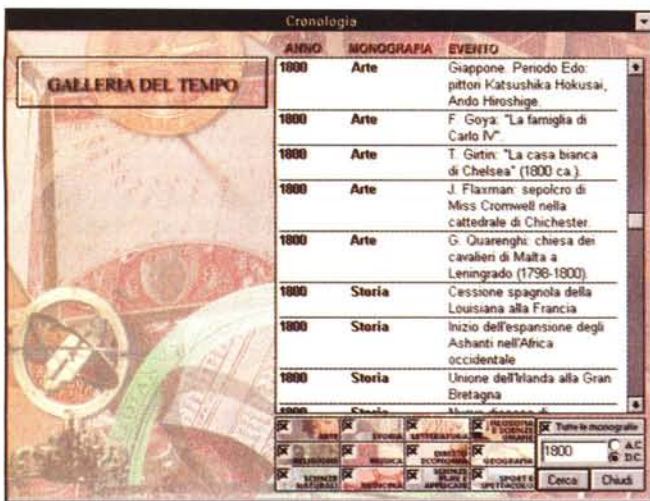

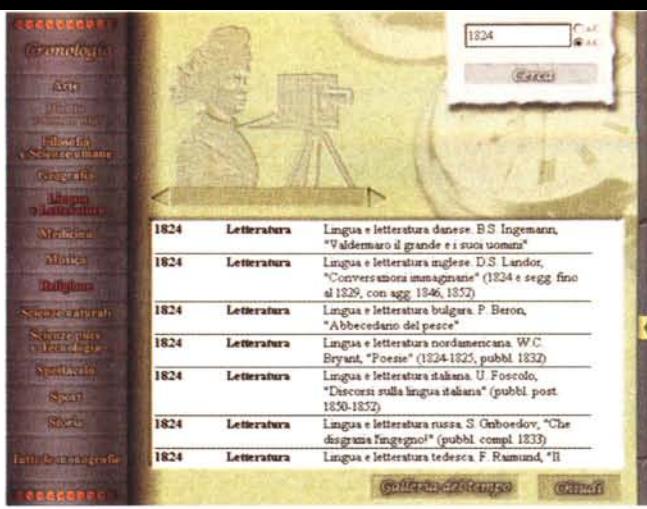

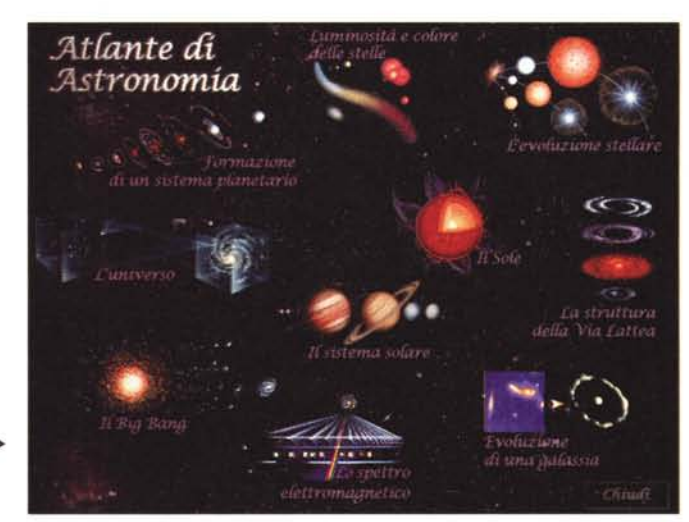

**Dizionari** 

Quello che non trovate sul CD come scheda, lo potreste trovare però sul dizionario. Per esempio: cercate «cerusico» nell'indice (Rizzoli-Larousse) e siete rimandati alla carta oppure (Bompiani) non c'è affatto; cercatelo sul dizionario e trovate il significato sia in Bompiani che in Rizzoli-Larousse.

Non è certo possibile valutare con precisione quanti siano i rimandi, ma con una stima a braccio arriviamo a meno della metà, il che ci lascia con ben oltre 60.000 voci disponibili (poco più della metà). Non male. Certo, sarebbe preferibile avere tutto su CD-ROM, ma la fatica di passare alla consultazione dei volumi in carta dovrebbe costituire l'eccezione e non la regola, perché quello che si trova su CD certamente è atto a soddisfare molte esigenze.

Il dizionario (sia Bompiani che Rizzoli-Larousse) ci riporta 35.000 voci, mentre il dizionario dei sinonimi e contrari analizza circa 14.000 voci sia per la Rizzoli-Larousse che per Bompiani.

#### **Indice Tematico**

Le funzioni di ricerca su fatti e parole che ci consentono l'indice generale ed i dizionari sono adatti a soddisfare delle esigenze precise e molto ben delimitate.

Quando si vuole fare invece una ricerca a più ampio respiro si ricorre all'indice tematico che suddivide il sapere in monografie (14 per Rizzoli-Larousse e 12 per Bompiani), a loro volta suddivise ulteriormente in categorie e sottocategorie.

Il tipo di organizzazione dei riferimenti in questo caso evidentemente non è automatico; in Rizzoli-Larousse, infatti in Filosofia e Scienze Umane, Psicologia e Psicoanalisi, si trova «Cesare Musatti» ma non «Freud» o «Jung» (peraltro ovviamente presenti in altre sezioni), mentre i riferimenti ad entrambi soLe finestre relative alla sezione Cronologia della Bompiani e della Rizzoli-Larousse; per entrambe le opere non esistono collegamenti ipertestuali.

La sezione Atlante di Astronomia della Rizzoli-Larousse offre una grafica molto curata.

no presenti in Bompiani. Questo sta ad indicare che i temi in Rizzoli-Larousse sono preordinati dagli autori dell'enciclopedia e non sono frutto di automatismi basati su indici e legami ipertestuali complessi (che potrebbero forse assicurare delle visioni tematiche più complete) come sembra che accada nella Bompiani, che in questo caso può essere preferita.

Attenzione, con quest'ultima affermazione non abbiamo la presunzione di fare raffronti dei contenuti, ma solo del metodo di raccolta delle informazioni che viene fornito al fruitore.

Cosa possa essere meglio non è facile dire, ma sospetto che avere sia delle schede d'autore sui vari temi che delle schede automatiche assicurerebbe la completezza delle informazioni e lascerebbe maggiore libertà di scelta a chi vuole informarsi su un tema specifico (senza peraltro correre il rischio di fare una «tesina» sulla psicoanalisi parlando di Musatti e ignorando l'esistenza di Freud e Jung!).

La navigabilità, che nel complesso dell'opera posso senza meno definire buona (Rizzoli-Larousse), potrebbe essere forse migliorata in questa sezione. Infatti, dopo avere effettuato una scelta specifica ed avere attivato la relativa

scheda, il ritorno comporta non un singolo clic sull'icona «Indietro», ma un clic sulla voce «Indici» e poi ancora su «Indice tematico».

Inoltre (Rizzoli-Larousse) il clic sull'icona «Indietro» può avere effetti che sorprendono: invece di farci tornare sui nostri passi, ci porta indietro alla scheda precedentemente consultata (che avrebbe potuto essere relativa a tutt'altro argomento) e non ci consente di usare un'icona «Avanti» per riportarci dove eravamo con un solo clic. Insomma, la struttura di navigazione potrebbe essere migliorata (e anche con la massima facilità: non c'è dubbio che la tecnica sia a disposizione degli autori, visto che l'hanno implementata nella sezione Percorsi!).

Anche se i menu in Bompiani sono forse troppo «Windows-like» per essere graficamente gradevoli, si ha l'impressione generale che si sia andati un po' più al sodo, dedicando maggiore attenzione agli aspetti informatici che non a quelli grafici, anche se questi ultimi in realtà non dispiacciono.

#### Percorsi

Il percorso nella Rizzoli-Larousse è in «tappe culturali»: le figure proposte in-

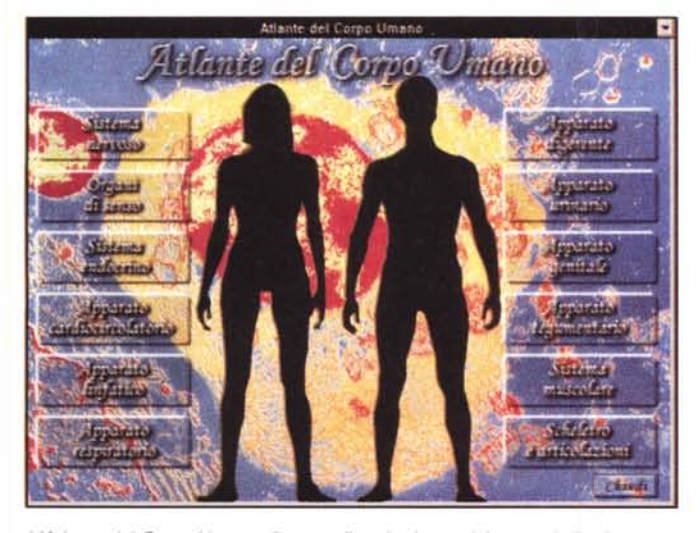

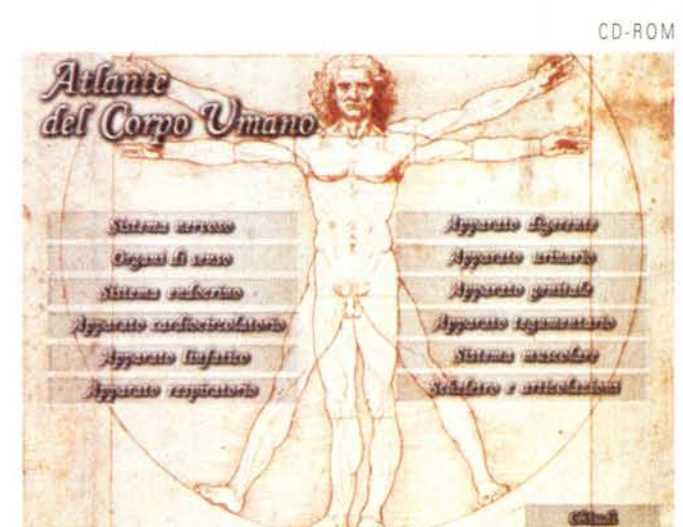

*L'Atlante del Corpo Umano dispone di molte immagini comuni alle due opere anche* se *diversa è la pagina introduttlva*

dicano la partenza ed una prima tappa Le indicazioni di navigabilità sono evidenziate nella prima figura con l'ingrandimento di «Ritorno Percorso» mentre nella seconda, si vedono nella parte bassa delle figura: «Livello Precedente», «Percorso Precedente», «Percorso Successivo» .

Anche in questo caso valgono le osservazioni fatte per l'indice tematico a riguardo della mancanza di informazioni organizzate sulla base di indici e collegamenti ipertestuali.

Sostanzialmente diverso è invece l'approccio scelto dagli autori della Bompiani che, come si vede dall'immagine che vi propongo, pensano in termini di industria, viaggio, tempo, gioco eccetera, piuttosto che per tematiche tradizionali. Mi sembra di poter dire che l'approccio di Bompiani è decisamente meno tradizionale, più giovanile e spigliato. Non resta che l'imbarazzo della scelta: la serietà tradizionale di Rizzoli-Larousse oppure un modo di consultazione «informale» come quello offerto nell'opera di Bompianiì

## *Cronologia*

Le immagini dedicate alla Cronologia sono probabilmente sufficienti di per sé ad illustrare quello che si può ottenere con questa funzione: un elenco di fatti in ordine cronologico, con la possibilità di includere tutto oppure una o più branche di conoscenza.

Tali informazioni sono del tutto prive di qualità ipertestuali: peccato, perché il valore della cronologia aumenterebbe di molto se vi fossero legami ipertestuali. Inoltre la funzione «Cerca» riguarda solo l'anno.

Queste osservazioni sono valide per entrambe le opere.

Un'altra funzione da spiegare è quella della «Galleria del tempo»: un clic su questa icona attiva una sorta di galleria multimediale legata al tempo in esame. Ad esempio, per il periodo dall'anno 10

al 100 d.C., ci vengono proposte (Rizzoli-Larousse) immagini di Villa Adriana (vicinanze di Roma) e di un minareto con arco romano a Tripoli in Libia; per il 1800 ci vengono proposti un brano di bel canto dalla «Medea» di Cherubini, brani di Mozart (pianoforte o orchestra), foto di quadri famosi, eccetera.

Chiarisco: le Gallerie del tempo delle due opere hanno in comune il tipo di approccio, ma risultati di ricerca diversi (le scelte delle opere rappresentative dell'epoca in esame indicano che le due squadre di produzione ... la pensano in modo diverso su questo tema!).

#### *Atlante di Astronomia*

Nell'immensità del cielo con poche, chiare schede. Come vedete dell'immagine che vi propongo (Rizzoli-Larousse), la grafica è bella, curata. Quello che non vedete ve lo racconto in due parole, assumendomi un compito certo più facile di quello che hanno avuto gli autori: spiegare l'universo in quattro parole o poco più!

Sull'argomento vi sono anche alcune interessanti animazioni che rendono più facilmente comprensibili i concetti.

La Bompiani non propone l'argomento con un'icona sulla pagina di apertura, ma questo non significa affatto mancanza di materiale sull'astronomia. Di fatto esistono foto, schede e animazioni che non hanno nulla da invidiare a quelle della Rizzoli-Larousse.

## *Atlante del Corpo Umano*

E qui possiamo divertirei un po' a raffrontare le immagini e scoprire che, a parte quella di presentazione dell'argomento, sono assolutamente identiche (ed ho anche il sospetto che non siano l'opera dell'una o dell'altra squadra, ma che siano state acquistate da qualche editore multimediale straniero: le facce non sono nostrane. Posso sbagliare ma...).

Stupenda la soluzione trovata dagli autori: un bel costume da bagno a coprire - ma non troppo - certe «vergogne» anatomiche ed evitare che siano esplicite. Il risultato è sconcertante per chi ha già familiarità con questa parte dell'anatomia umana: mi chiedo cosa accadrà con i nostri ragazzi e ragazze, che potrebbero farsi un'idea piuttosto improbabile dell'anatomia sessuale ..

Le altre soluzioni, relative a meno imbarazzanti parti del corpo umano, possono essere meno divertenti, ma efficaci e a volte crude per chi preferisce non sapere troppo bene cosa ci sia sotto la pelle.

La panoramica sul nostro corpo è completa, efficace, precisa, puntuale; ed è corredata di alcune belle seppur necessariamente brevi animazioni. Nel complesso filmati e animazioni nell'opera non raggiungono il centinaio in totale, quindi i contributi sono in numero modesto (ma di buona qualità).

Certo, non possiamo pretendere troppo nemmeno da un'enciclopedia. Maggiori dettagli sono d'altro canto a disposizione nelle numerose opere specifiche presenti sul mercato (tutte quelle viste sono belle ed efficaci), presentate anche da Rizzoli e De Agostini.

## *Atlante Geografico*

Le carte geografiche a disposizione in queste opere (e lo affermo subito a scanso di equivoci: anche in tutte le altre opere qui recensite) sono piuttosto deludenti perché mancano di definizione e non reggono il paragone con quanto siamo abituati ad avere su carta (giudicate voi dalle immagini che vi propongo nella sezione Opere a confronto).

Hanno un solo vantaggio rispetto a quelle su carta: sono sensibili al clic e le schede delle località possono essere richiamate con facilità. La qualità grafica delle mappe è in stridente contrasto con quella generale delle opere, che può forse essere discutibile (tutti i gusti

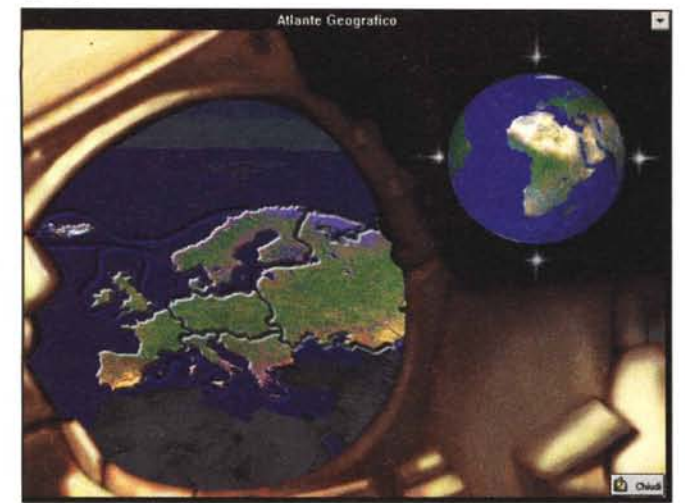

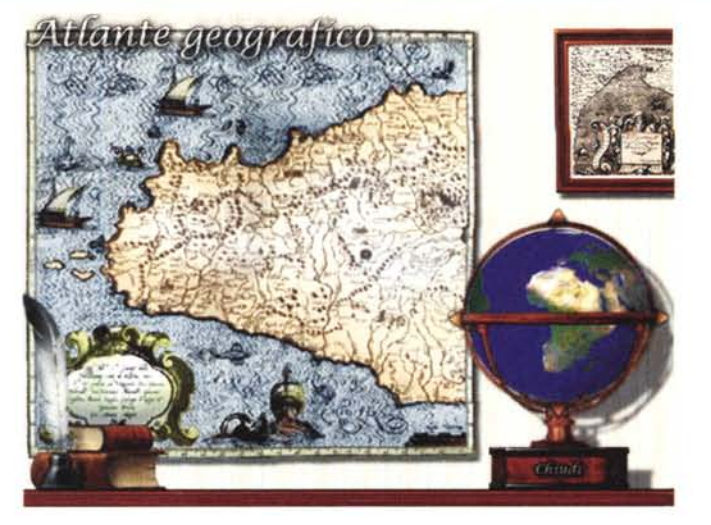

*L'Atlante Geografico, per entrambe le encicfopedie, non offre purtroppo immagini particolarmente dettagliate.*

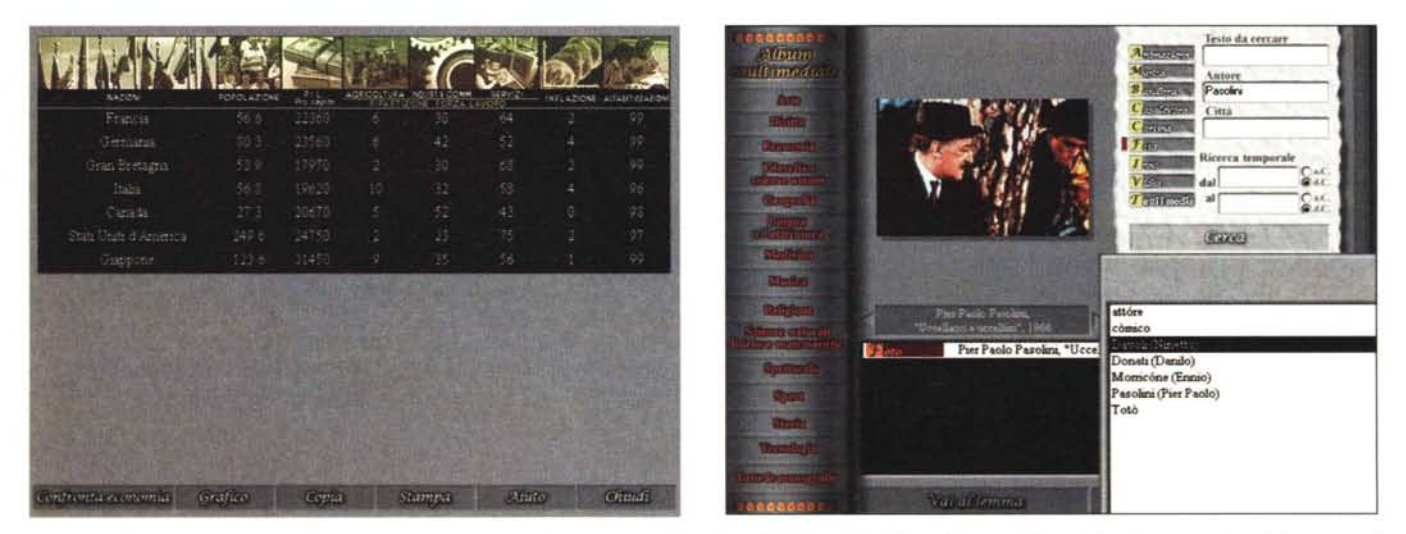

L'Album Multimediale permette di ricercare con alcune chiavi tutti i contributi multimediali disponibili. Minore è la precisione della ricerca maggiore è il numero di *contributi individuati*

sono qusti) ma che rivela un buon impegno creativo.

Insomma, per avere un atlante con cartine dettagliate, facoltà di ingrandimento, eccetera, è necessario rivolgersi ad opere specializzate: ne esistono di molto belle, sia in lingua italiana che in inglese, arricchite a tal punto con informazioni multimediali di vario tipo che possono servire come sostituti virtuali del giro del mondo (e con quale risparmio!).

Anche questo è indirettamente un invito a non limitare l'acquisto all'enciclopedia, ma a fornire la CD-Teca di diverse opere. Per il momento questa operazione sarà più facile per chi dispone di molto denaro (o per chi è spendaccione pur non avendolol, ma come ho già avuto occasione di dire, la diffusione dei prodotti porterà inevitabilmente a prezzi più contenuti.

#### *Album Multimediale*

Chi si aspetta la banalità di una galleria di contributi multimediali, raggiun-

gibili con un semplice clic, rimarrà deluso.

Le immagini che vi propongo illustrano forse il concetto: dobbiamo indicare quale tipo di multimedia vogliamo cercare e dare una o più chiavi di ricerca: testo, autore, città, periodo. Più condizioni digitiamo e più crescono le probabilità che **il** programma ci informi che non c'è nulla di quanto abbiamo chiesto. Ma allora diventiamo furbi ed evitiamo di fornire molti parametri di ricerca. Nel caso illustrato (Rizzoli-Larousse) ho indicato solo «Pasolini» ed ho trovato una foto di «Uccellacci e Uccellini». Poi ho evitato di dare parametri, cliccando solo sul tipo di media (video, animazione, eccetera) ottenendo l'elenco completo dei contributi multimediali specificati.

Da questa schermata è anche possibile effettuare dei raffronti economici e climatici tra le nazioni del mondo (Rizzoli-Larousse e Bompiani). L'immagine (Rizzoli-Larousse) propone un raffronto tra le economie forti del mondo e l'Italia, ma potremmo paragonare climaticamente Rangoon e Gedda o Roma e New York, eccetera.

È da questa area che possiamo individuare con rapidità anche le immagini delle bandiere nel mondo.

Non vi preoccupate troppo di distinguere quali siano i commenti relativi a Rizzoli-Larousse ed a Bompiani: in verità le differenze sostanziali sono minime.

### *Conclusioni*

Alla fine, se qualcuno mi chiedesse un consiglio su quale delle due enciclopedie acquistare mi troverei in serissimo imbarazzo. Insomma, qui si arriva ai calci di rigore e poi alla monetina! E se qualcuno mi chiedesse se il motore software di queste opere è migliorabile, risponderei di sì così come se mi facesse domande sulla qualità dei contenuti confesserei candidamente che non sono certo in grado di giudicare con piena consapevolezza quale delle due sia da questo punto di vista più completa.

La presentazione multimediale che si avvia al lancio di questa enciclopedia è piacevole e presenta anche il vantaggio di essere evitabile: basta un clic! Questo è molto di più di quanto possiamo ottenere da altre opere multimediali, che ci costringono a seguire fino in fondo le presentazioni ogni volta che le lanciamo. Una bella partenza per quest'opera, ma il giudizio dovremo certo formarcelo vedendo l'opera nel suo complesso. Cominciamo subito.

### *La base di partenza*

Chiara, immediata ed inequivocabile la suddivisione in quattro grandi temi, come si vede dalla schermata che riportiamo. Chiare anche le icone in basso che indicano come attivare le ricerche sui lemmi, sul vocabolario, sulla Galleria multimediale, sugli argomenti, sui temi e l'accesso al segnalibro, un comodo modo di stabilire diversi tipi di «percorsi del sapere» e di lasciare dei fili d'Arianna multimediali che attraversano tutta l'opera.

Cliccando sulle icone, grandi o piccole che siano, si ottiene sempre quello che appare il medesimo risultato: l'apertura di una finestra di ricerca sui lemmi, ovviamente ristretta all'argomento o area prescelti.

In un primo momento si rimane sconcertati, perché si ha l'impressione di una scarsa multimedialità dell'opera e che tutto venga risolto con delle schede di testo (peraltro sempre piuttosto ampie).

L'impressione alla fine si rivela falsa perché, sebbene i filmati siano presenti in numero modesto ed i file di suono siano in numero non impressionante, i contributi multimediali sono in totale 10.000, che è un numero di tutto rispetto sia in termini assoluti che in paragone alle altre opere. Rimane il fatto che i

contributi non si vedono molto.

Questo accade probabilmente perché c'è una decisa preponderanza di testo e vi sono numerosi rimandi ai volumi cartacei («vedi schema voI. 21, pag.  $335$ », ad esempio).

Ecco come la «multimedialità spettacolo» viene relegata in secondo piano in quest'opera che tende a privilegiare la

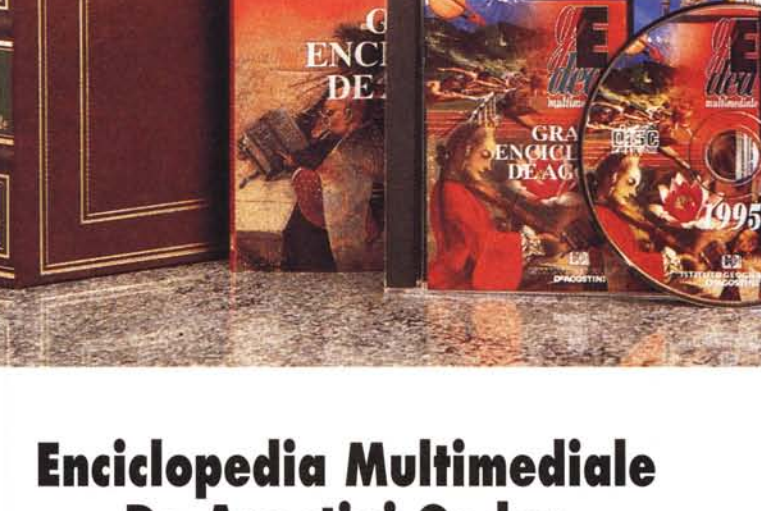

multimedial

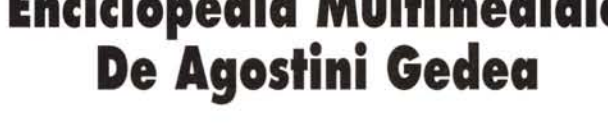

sostanza informativa. Non possiamo certo lamentarci, in fondo le enciclopedie sono fatte proprio per questo: farci avere informazioni più approfondite sul maggior numero di argomenti possibile.

#### *La ricerca*

Visto che la quantità di testo presente in questa enciclopedia è molto alta, possiamo facilmente capire che i sistemi di ricerca e di legami ipertestuali debbono essere efficienti e sofisticati per consentire le ricerche in tempi ragionevoli. In effetti i tempi di ricerca sono più che ragionevoli in assoluto e diventano rapidi quando l'utente riesce a «raffinare» i sistemi usati dando indicazioni precise.

CD-ROM

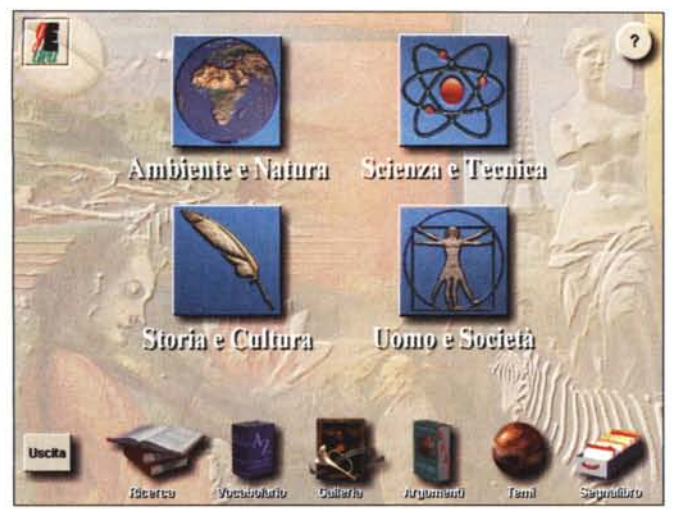

Un esempio: cerchiamo la parola «peronospora» partendo dalla ricerca di base e otteniamo un risultato in circa 10 secondi. Ma se indichiamo, come nella figura, che si tratta del soggetto «Agraria» e più precisamente di patologia delle coltivazioni, ecco che il tempo di ricerca si riduce di almeno un terzo.

Sicuramente è necessario impratichirsi almeno un poco ed avere le idee abbastanza chiare su ciò che si vuole cercare

È utile tenere presente che queste valutazioni sono fatte con l'uso di un lettore di CD-ROM a quadrupla velocità e di un PC con clock a 100 MHz e che i tempi di ricerca possono quindi anche raddoppiare usando delle macchine inferiori.

Una curiosità che segnalo come tale perché ininfluente ai fini pratici: la ricerca non consente la digitazione degli accenti. Se si vuole cercare la parola «città» ci si accontenti di digitare «citt», perché quando si tenta di digitare la lettera accentata si ottiene il suono di errore di Windows.

Questa osservazione mi ha stimolato ad osservare la situazione generale degli accenti nell'opera: avrebbero potuto fare di meglio, anche nella revisione dei testi, che a volte presentano delle imperfezioni (parole senza spazi tra di loro, lettere accentate mancanti, ed altri dettagli minori del genere).

#### **Multimedialità**

Quando si va alla ricerca di un argomento lo si fa per mezzo di parole e non di immagini, così le immagini rimangono «nascoste». Questo sino a quando non si decide che mentre si effettuano le ricerche si vuole imporre un «filtro» multimediale: Audio, Foto o Video. La scelta si effettua con un clic sulle icone alla sinistra nella schermata di ricerca appena indicata.

Le ricerche allora trovano solo gli ar-

Gli argomenti sono selezionabili cliccando sulle varie icone con una logica ad albero che propone di volta in volta scelte più ristrette. Le Ricerche offrono velocità più o meno elevate in funzione della precisione delle chiavi indicate.

Gli aspetti «informativi» sono privilegiati rispetto alla «multimedialità spettacolo», ma il numero di rimandi alla versione cartacea rimane comunque elevato

gomenti che contengono i contributi multimediali specificati e segnalano con l'uso di un simbolo appropriato ed inequivocabile il tipo di multimedialità (disegno di una macchina fotografica o di note musicali o di una cinepresa).

In effetti con Gedea la multimedialità dobbiamo «guadagnarcela sul campo». Il sistema è tale che le ricerche si effettuano per passi successivi sino ad arrivare all'essenza, che può anche essere rappresentata da un contributo multimediale.

Questo è dovuto alla ricchezza di contenuti in termini di testo e correlazioni, che ci obbligano a passi successivi di «Raffinazione».

In fatto di qualità dei contributi multimediali debbo osservare che gli standard delle immagini filmate sono i soliti (siamo tutti in attesa di uno sviluppo tecnico che ne consenta il miglioramento), mentre quelli di animazione, qualche volta efficacemente utilizzati per spiegare argomenti che altrimenti potrebbero riuscire di più difficile comprensione, sono di qualità più che soddisfacente.

Il solo problema è che sono pochi. Ma questo è il problema di tutte le opere multimediali, che si spiega con faci-

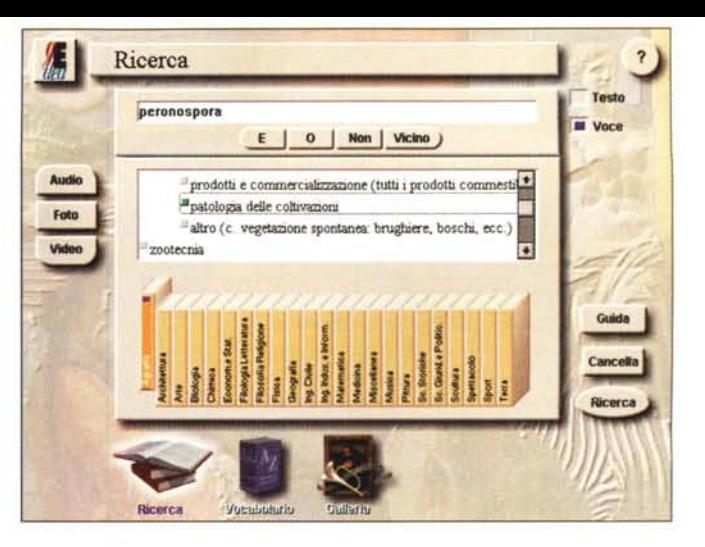

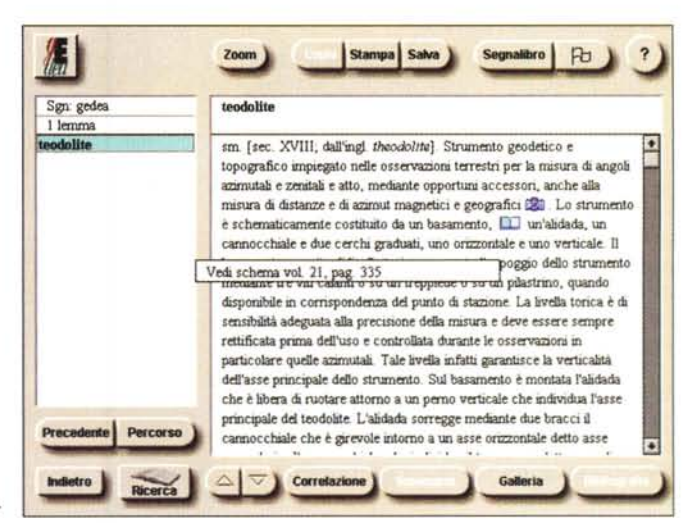

lità se si prende in considerazione il fatto che il più breve dei filmati occupa almeno un paio di MB di spazio. Quindi non è possibile fare molto di più. Ecco i primi segni del fatto che neanche i 600 MB dei CD-ROM ci sembrano sufficienti: davvero non ci accontentiamo mai!

Per quanto riguarda le immagini fotografiche mi sembra di poter dire che la loro risoluzione è senza meno sufficiente per renderle atte a soddisfare le nostre necessità di conoscenza, ma inadatte a darci un piacere visivo completo, per insufficienza di definizione e di funzioni di zoom.

Anche qui gioca il suo ruolo l'occupazione di spazio: la differenza tra un'immagine «funzionale» ed una «estetica» può essere grandissima (per esempio, 30 kb la prima e 300 la seconda, con un rapporto di 10 a 1). Vi risparmio i dettagli sui file di suono, anch'essi divoratori di spazio.

#### Le schede

L'essenza di Gedea è espressa in schede che molto spesso contengono numerosi riferimenti in ipertesto che possono anche portare lontano dall'argomento di partenza, facendoci com-

eD-ROM

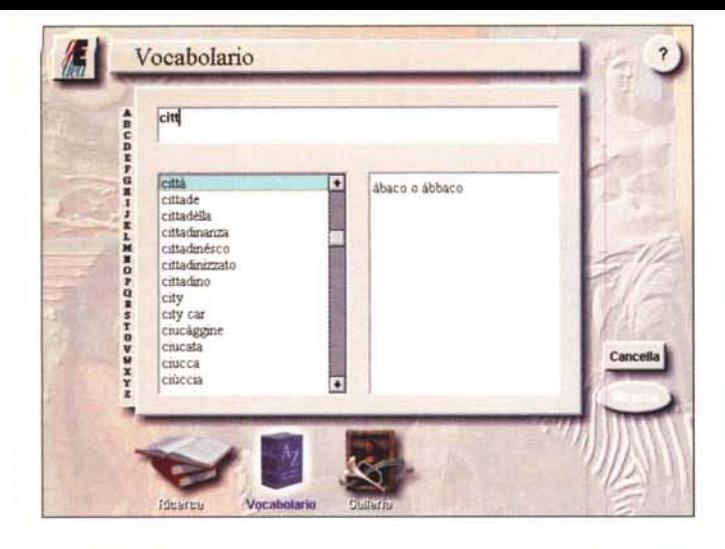

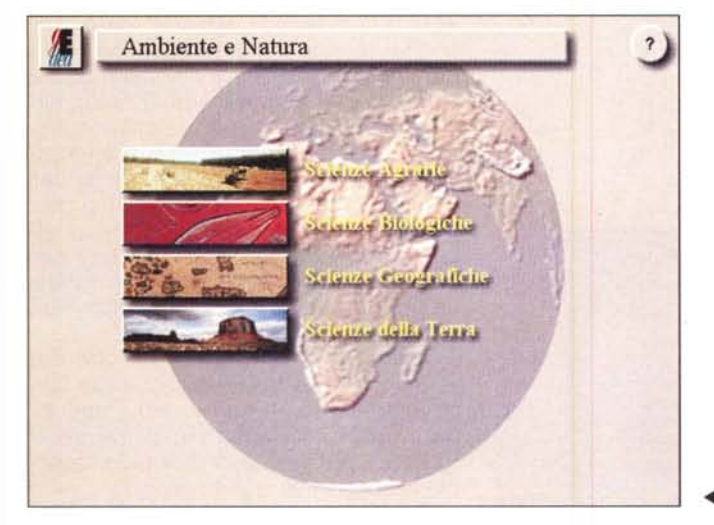

piere interessanti viaggi di scoperta.

Nelle schede si trovano i riferimenti ai contributi multimediali, che diventano accessibili con un clic ed anche dei rimandi ai volumi cartacei, che sono piuttosto frequenti, specialmente quando si fa riferimento a mappe e immagini di vario genere.

Il rimando alla consultazione su carta è una scelta ben precisa da parte della De Agostini (e di altri editori tradizionali che cominciano ad avventurarsi nel mondo della multimedialità). Diventa difficile condividere tale scelta quando si ha il «vizio» multimediale che abbiamo noi, ma, come già accennato in queste pagine, se ne possono comprendere i motivi.

### *Le corre/azioni*

Quando si effettuano delle ricerche non è detto che si abbiano sempre le idee chiare su quello che si vuole cercare o su come cercarlo. La funzione di correlazione può aiutare notevolmente a risolvere questo tipo di problema: partendo da un qualsiasi lemma, un clic sul pulsante della correlazione fa apparire una finestra in cui vengono elencati gli argomenti generali nei quali il lemma

può essere trovato; un clic di scelta su uno degli argomenti avvierà la ricerca e farà apparire un elenco di lemmi correlati.

Un esempio: partendo dal lemma «Isadora Duncan» si attivano le correlazioni su tutti i noti ballerini della storia. Nell'elenco troviamo «Leslie Caron» (chi sarà mai costei diranno i più giovani...) che ballerina era davvero, ma fortemente correlata con il cinema (Un americano a Parigi). Le correlazioni di quest'ultima portano inevitabilmente ad ampliare le ricerche includendo il mondo del cinema, che poi a sua volta ... Insomma, con le correlazioni si possono fare dei viaggi di conoscenza che possono anche diventare imprevedibili (ma questo solo se lo volete, perché davvero avete tutti gli strumenti a disposizione per fare delle ricerche mirate e precise).

#### *Temi, percorsi* **e** *segnalibro*

Nella schermata dei temi come si vede vengono suggeriti i più disparati viaggi culturali, dalle piante medicinali alla tecnica cinematografica, dalle invenzioni alle religioni, eccetera. In pratica sono stati predisposti degli indici per

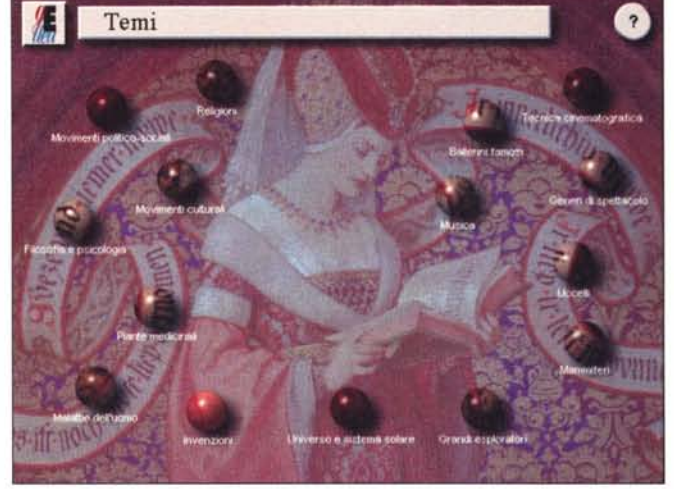

*Singolare, anche* se *inin fluen te.* è *la scelta di ignorare l'impiego delle vocali accentate nella Ricerca. Nei Temi vengono suggeriti i più disparati argomenti con brevi spiegazioni per ogni voce.*

*A conferma dell'organizzazione ad albero dei menu relativi agli argomenti ecco cosa appare selezionando la voce Ambiente* e *Natura dalla prima schermata della pagina prece- ~ dente.*

ogni argomento, con brevi spiegazioni preliminari per ogni voce dell'indice, contenenti dei legami ipertestuali che ci conducono rapidamente agli approfondimenti.

Mentre facciamo le nostre ricerche e letture, il programma annota ogni tappa delle nostre peregrinazioni ed a nostra richiesta ci presenta l'elenco completo delle tappe permettendo di tornarci con un clic.

Quando i nostri percorsi ci portano a qualcosa che non vogliamo dimenticare, possiamo attivare un segnalibro (se ne possono avere diversi) che prende note di carattere permanente, utilizzabili in sessioni successive di ricerca.

#### *Finestre* **e** *navigabilità*

La navigazione attraverso i contenuti della Gedea non è un'operazione difficile, visto che richiede praticamente solo qualche clic e l'eventuale digitazione dei parametri di ricerca, con o senza condizioni. Ma non è neanche facilissimo familiarizzarsi con i diversi tipi e livelli di lettura possibili.

La mia valutazione è che chi ha una certa familiarità con il personal computer e con la «filosofia generale» dei software di ricerca sui dati potrà trovare la fruizione dell'opera molto più facile di chi questa familiarità non ce l'ha.

Allo stato attuale, la fruizione di un'enciclopedia multimediale non è proprio alla portata di tutti e richiede un minimo di conoscenza e di pratica. Voglio specificare che l'osservazione è generale, come già affermato nell'introduzione di questo lungo articolo sulle enciclopedie multimediali è riferita a tutte le enciclopedie e non in particolare alla Gedea.

Il lettore abituale di MCmicrocomputer certamente non avrà problemi ad utilizzare le condizioni «e, o, non, vicino» e simili nelle sue ricerche, ma chi non ha l'abitudine all'uso di questi strumenti può trovarsi in difficoltà

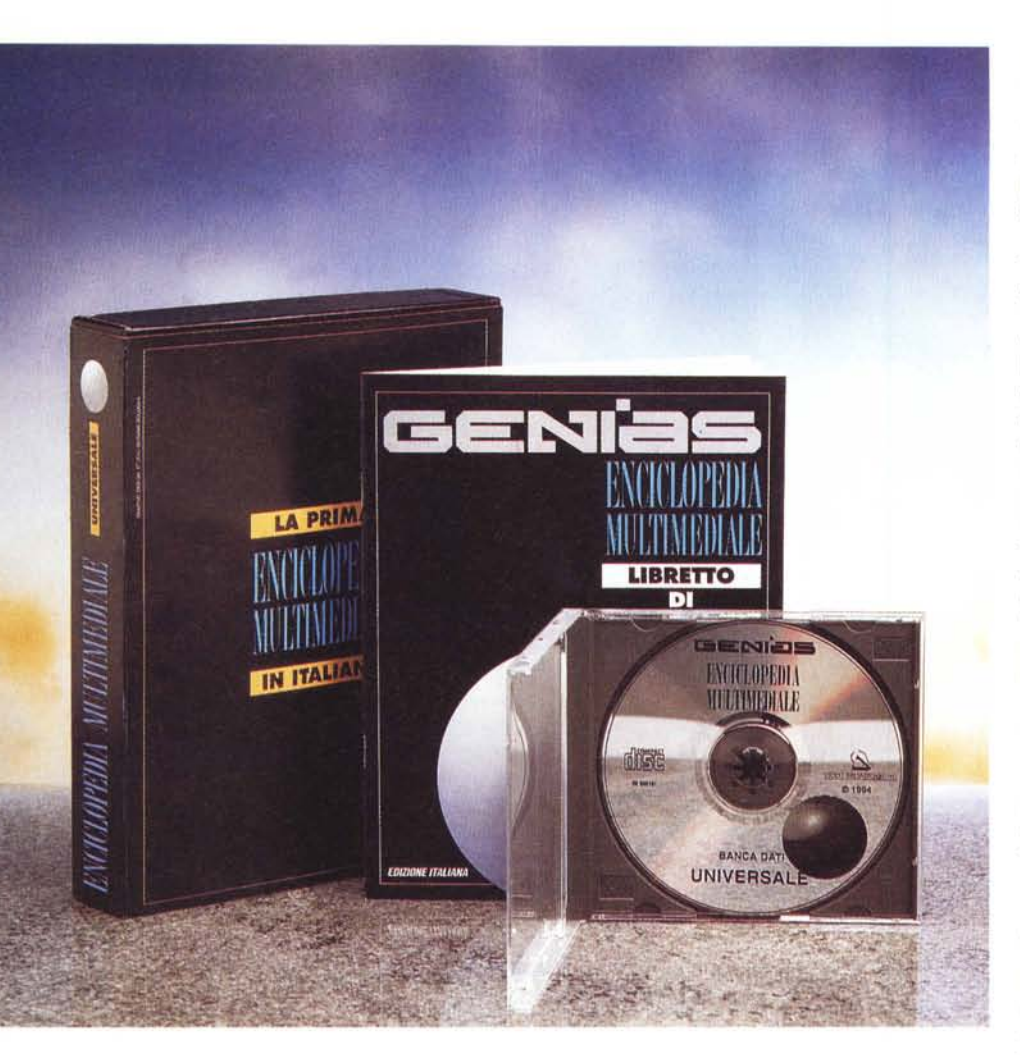

## **Enciclopedia Universale Genias**

Con questa enciclopedia ci sembra doveroso cominciare segnalando gli errori affinché gli autori possano procedere lestamente a rivedere l'opera apportando le dovute correzioni.

Veniamo ai problemi riscontrati, alcuni dei quali sono documentati nelle schermate che vi proponiamo.

Cominciamo dal fatto che vediamo scritto nel Menu (schermata di avvio e successive) una parola con uno strano accento: Menú. Anche se può essere comprensibile l'errore di inserire un accento dove non dovrebbe esserci, l'inserimento di un accento che non è disponibile nella tastiera del computer (si trova l'accento grave, non quello acuto; quest'ultimo deve essere digitato necessariamente come codice ASCII o ricercato nella mappa dei caratteri!) mi sembra indicare una precisa volontà di

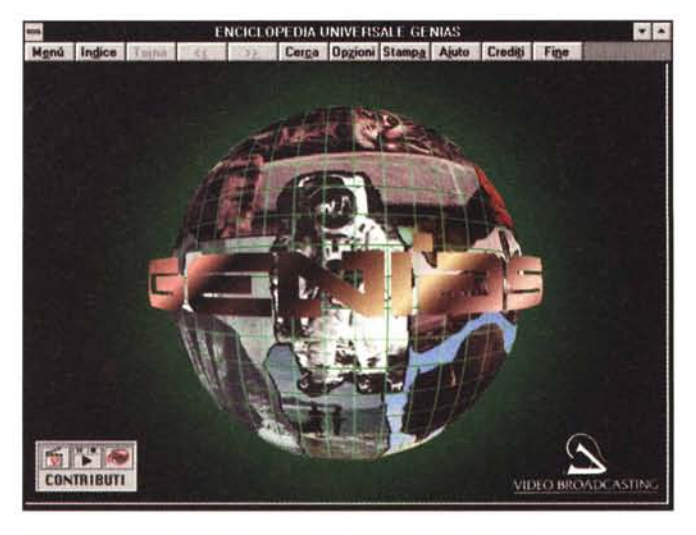

*La schermara di apertura dell'Enciclopedia Universale Genias.*

sbagliare. La non eccessiva dimestichezza con la nostra lingua viene ulteriormente dimostrata con la lettura del file di Help nel quale si legge «immaggine», quando è decisamente più appropriato scrivere «immagine», con una sola «g».

Anche con gli accoppiamenti delle citate immagini gli autori non sembrano avere molta fortuna, perché alla voce Martin Luther King viene accoppiata quella di un leggiadro uccellino (ci sembra assai singolare) mentre avremmo decisamente preferito vedere quella del defunto, carismatico, leader nero. Anche se chi non è più nei suoi anni verdi non avrà dubbi, c'è da chiedersi come reagiranno quei giovani che non hanno mai visto il leader prima dell'incontro tramite Genias. Certo, rifiuteranno di credere che uno dei più grandi leader dei movimenti per i diritti civili dei neri fosse un leggiadro uccellino come quello rappresentato (magari abbattuto per errore con la doppietta da un cacciatore un po' miope?), ma forse rimarranno un po' sconcertati.

Infine, avremmo preferito che nei «Credits» l'elenco dei collaboratori fosse apparso con il nome prima del cognome e non viceversa, come se si trattasse dell'elenco di reclute in caserma (o imputati in un processai).

Esaurite le critiche, prima di arrivare a delle conclusioni vi invitiamo a guardare la tabella riepilogativa e richiamiamo la vostra attenzione sul fatto che questa enciclopedia contiene 140.000 voci e costa 180.000 lire: poco più di 1 lira a voce, un rapporto che sembra essere imbattibile.

Le immagini che vi sono proposte in queste pagine sono piuttosto esplicite per quanto riguarda i Menu dai quali si parte (decisamente Windows-like) per

ogni operazion da svolgere. Caratterizzati dalla scarsa attenzione per quanto concerne gli abbellimenti grafici scopriamo che questi menu attivano sistemi di navigazione e di ricerca che, pur non facendoci godere visivamente (gli utenti di Windows li troveranno assai familiari), hanno una loro precisa efficacia anche se le finestre interlocutorie sono in alcuni casi in lingua

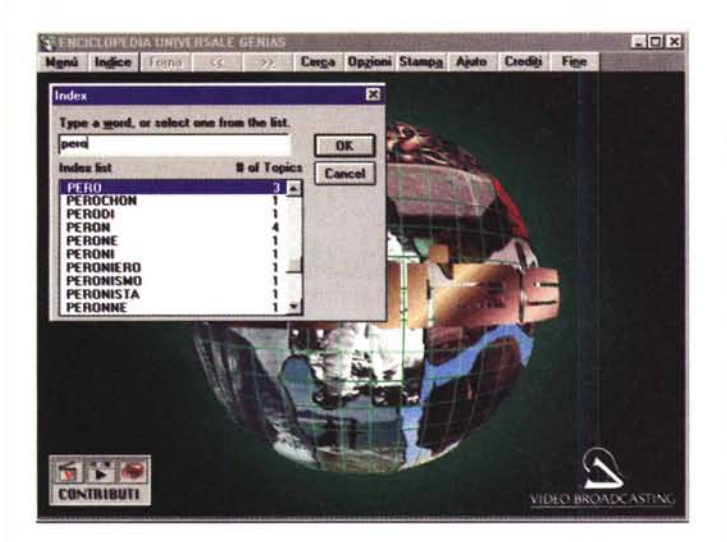

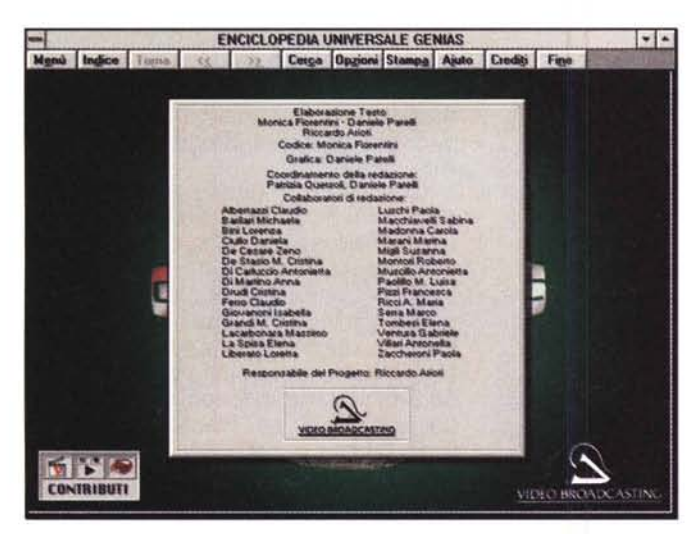

inglese (il motore di ricerca deve necessariamente essere di importazione).

Nella sezione «Opere a confronto» si possono trovare maggiori informazioni su cosa si può trovare attivando la ricerca. Tra le altre caratteristiche di Genias merita attenzione l'icona che appare sulla sinistra, in basso, nella schermata principale; un'icona piuttosto esplicita che consente l'attivazione di filtri multimediali, così che si possano vedere con facilità quali delle decine di

Sebbene le schermate non siano particolarmente «coreografiche» la sostanza c'è ed è disponibile in maniera pratica e semplice.

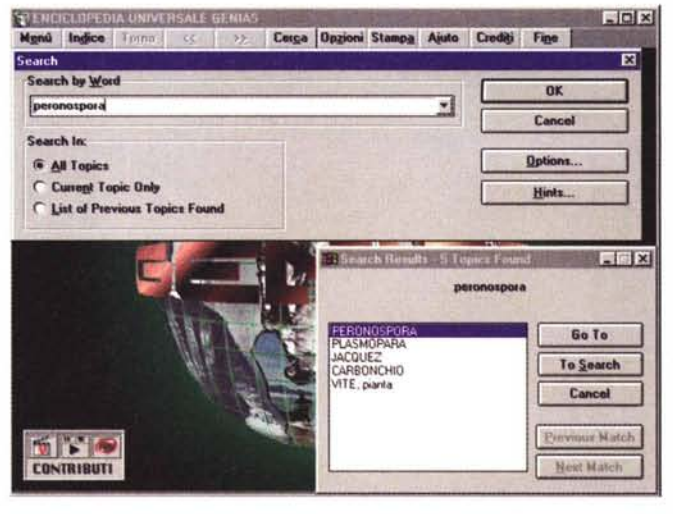

Il motore di ricerca è anch'esso privo di orpelli grafici, ma svolge onestamente le proprie

funzioni. Da notare la terminologia inglese adoperata in questa e nella precedente finestra che lascia supporre l'impiego di routine di programmazione «importate».

I credit relativi allo staff che ha curato la stesura dell'opera.

migliaia di lemmi sono accompagnate da voci, immagini o filmati.

Un esempio della semplicità delle funzioni disponibili che, accompagnata alla praticità dei menu, può essere considerata un vantaggio per chi non ha troppa voglia di «combattere» per imparare a gestire le ricerche.

Dopo la segnalazione iniziale sulle imprecisioni e gli errori riscontrati quali sono le conclusioni? Diamo il tempo agli autori di rivedere l'opera, di apportare modifiche e miglioramenti (fare un'enciclopedia senza una specifica esperienza alle spalle deve costituire un impegno veramente grande, quindi cerchiamo di essere comprensivi) e riserviamoci di dare un giudizio sulla prossima edizione, che speriamo ampiamente riveduta e corretta.

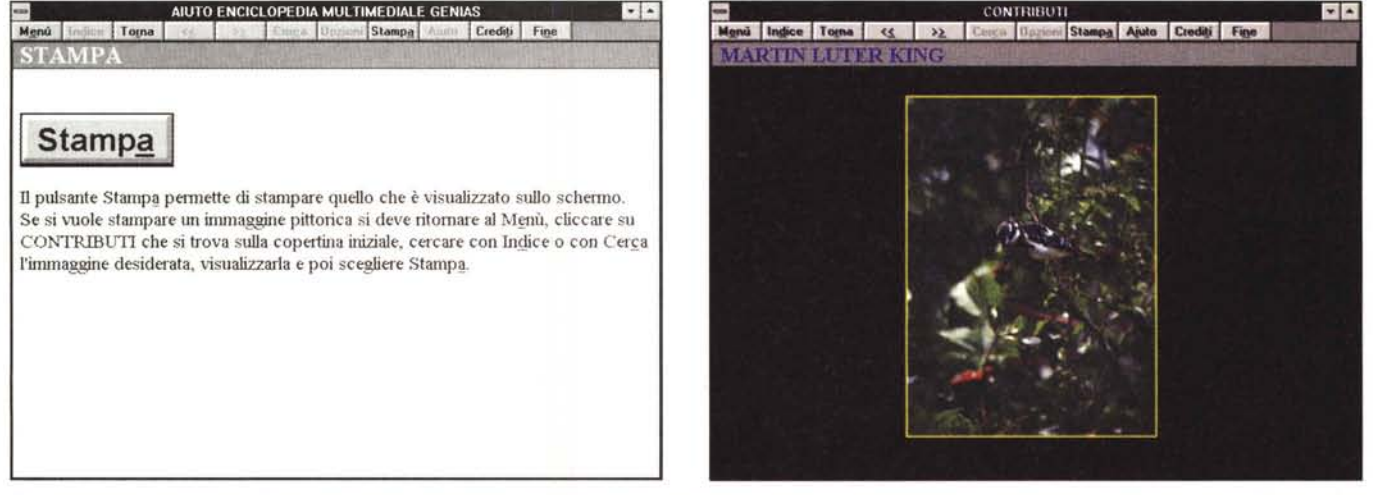

Due imprecisioni riscontrate: l'uso della parola «immaggine» nel file di Help e la scarsa aderenza dell'immagine di un leggiadro uccello alla voce «Martin Luther King».

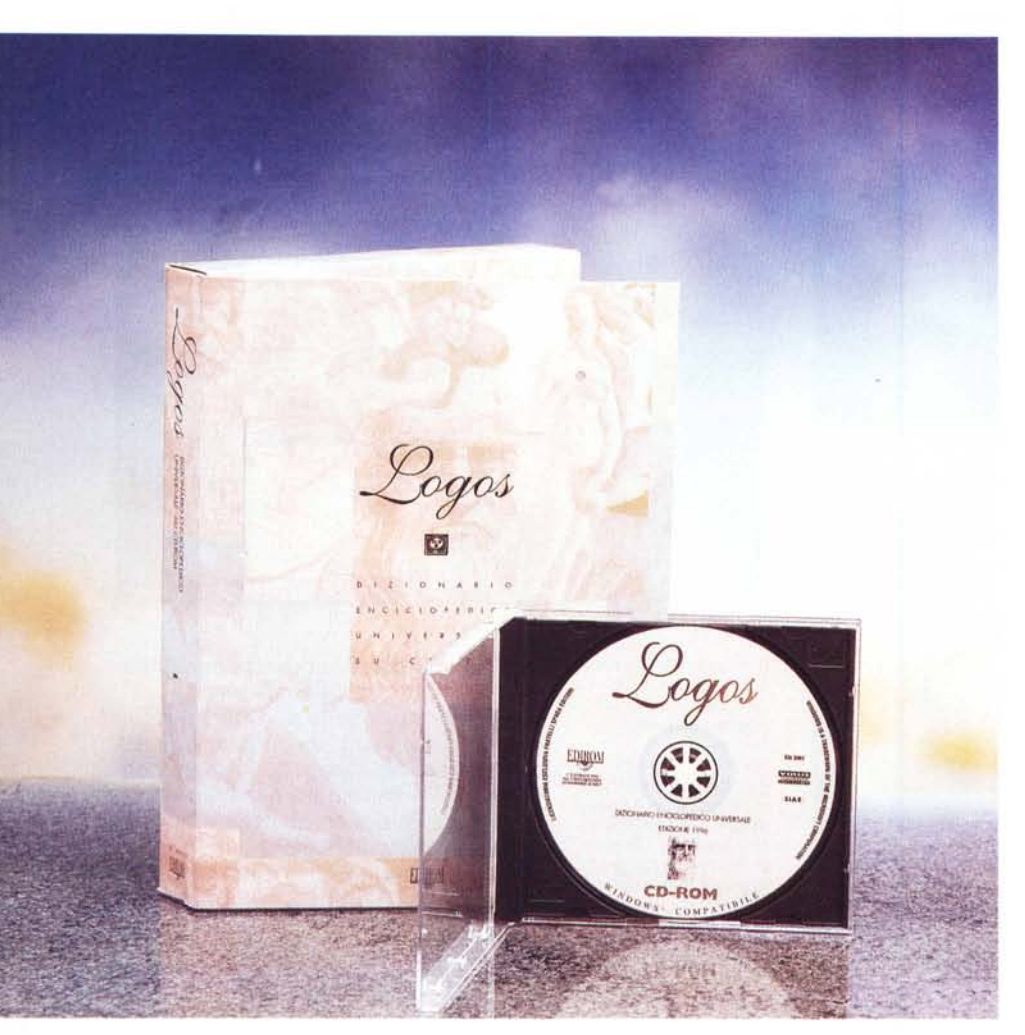

## **Dizionario Enciclopedico Logos**

Anche se quest'opera era già stata recensita in tempi recenti (MCmicrocomputer n. 159, febbraio 1996) mi è parso più che opportuno riproporla all'attenzione dei lettori in questo contesto: sarà più facile per loro (come lo è stato per noi) formarsi un giudizio più completo, compiuto ed equilibrato.

Per potersi formare tale tipo di giudizio si deve partire dal presupposto che non è possibile fare dei paragoni tra opere che provengono dal tradizionale mondo delle enciclopedie su carta ed un prodotto che viene distribuito solo su CD-ROM.

Ancora: non è possibile paragonare delle opere che contengono un numero così diverso di voci e di contributi multimediali (i dati sono disponibili nella tabella comparativa).

Per ultimo: non è possibile parago-

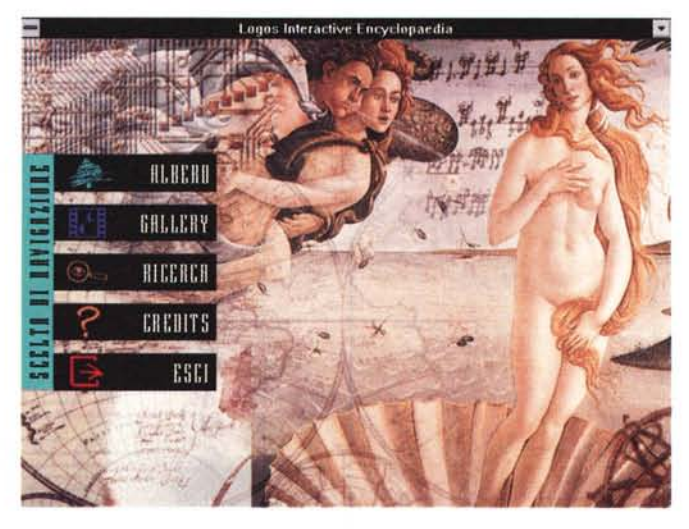

*L'immagine di apertura del Dizionario Enciclopedico Logos.*

nare un'opera che ha un prezzo di 10 con una che ha un prezzo di 100. Sarebbe come paragonare un'utilitaria con un'auto di lusso.

Allora Logos va vista e valutata per sé, paragonandola eventualmente solo alle opere che sono distribuite solo su CD-ROM e che abbiano dei prezzi in qualche modo paragonabili (con oscillazioni che non superino i limiti del doppio o della metà di quello di quest'opera).

Avevamo già dato valutazioni complessivamente positive su Logos. Il giudizio nel suo complesso non cambia: per chi vuole avere un'opera di consultazione agile e svelta senza la pretesa di trovare quasi tutto e di ottenere la massima qualità nelle schede e non vuole impegnarsi in spese molto significative, allora non ha bisogno di guardarsi ulteriormente attorno, almeno per il momento.

Ovviamente questo giudizio è basato su quanto abbiamo visto sino ad oggi, ma non possiamo escludere che proprio in questo momento (quello in cui scrivo o quello della vostra lettura: scegliete voi, il concetto non cambiai) qualche editore stia presentando alla stampa una nuova opera che possa essere più adatta a specifiche esigenze dell'utilizzatore pur mantenendo le caratteristiche di praticità ed agilità già dette.

Ma tutti noi sappiamo che oggigiorno non si fa in tempo a comprare qualcosa che subito ciò diventa vecchio, superato, non più economico, eccetera: ma questa è l'essenza stessa del tipo di società in cui viviamo, dalla quale possiamo trarre molti vantaggi ma non senza accettarne gli svantaggi. Comprare, quindi e poi ricomprare e poi...

Passiamo ora a vedere almeno a gran-

di linee come funziona quest'opera, aiutandoci con le poche schermate che vi propongo, che possono però aiutare a capire.

Prima di cominciare, ecco una citazione dall'articolo di febbraio *«Una cosa* è *certa.' finalmente abbiamo a disposizione una enciclopedia che* è *un vero strumento di ricerca culturale* e *non un sistema per decorare gli scaffali di una libreria. Logos può*

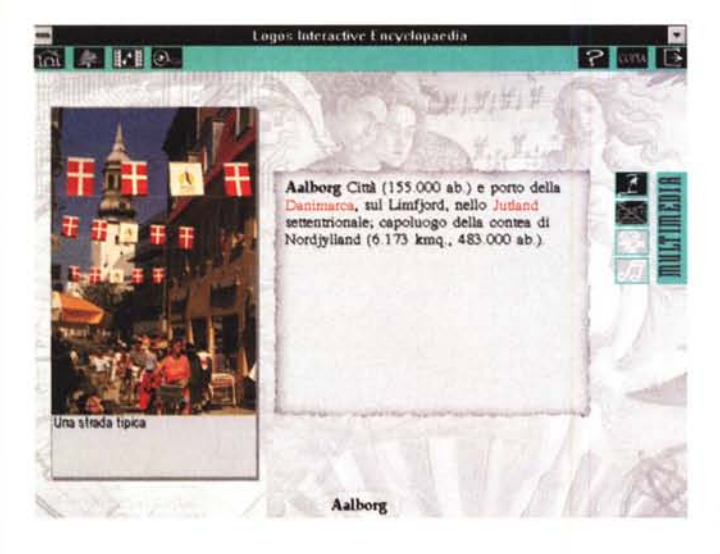

*essere usato con assai maggiore facilità dell'enciclopedia tradizionale e quindi si qualifica come vero strumento di cultura (le sue funzioni decorative sono ovviamente nulle: in una libreria quasi scompare!}».*

Ovviamente anche le altre enciclopedie qui recensite presentano, quando consultate su CD-ROM e non su carta, gli stessi vantaggi.

Un'altra cosa che fa allineare Logos alle «sorelle» maggiori è la richiesta di spazio: dai 15 ai 25 Mbyte su disco rigido. Il discorso nelle sue linee generali è stato già affrontato in queste pagine: accettiamolo!

Per quanto riguarda il funzionamento, non possiamo cambiare l'opinione espressa perché nessun fatto nuovo è nel frattempo intervenuto.

Rimane il fatto che a volte diventa difficile avere dei ripensa menti: «*Con* *Logos permette, grazie a numerosi collegamenti ipertestuali evidenziati in rosso, di spaziare tra numerosi argomenti.*

*Logos infatti; quando si parte in una direzione rimane a volte difficile tornare indietro, ci si trova costretti a proseguire sulla strada scelta e tornare indietro al passo successivo».* Se l'editore avesse avuto tempo e voglia di

ascoltare i nostri consigli, certamente non ha avuto il tempo di effettuare le variazioni del programma (neanche con la freccia nell'angolo superiore destro delle schermate di lettura che non conosce «mezzi termini»: basta un clic e ci fa uscire dal programma senza tanti complimenti, senza chiedere alcuna conferma).

Il ritorno nell'opera richiede poi solo alcuni secondi, per questo l'inconveniente rimane di modesta rilevanza (poi impariamo subito a gestirlo).

Le ricerche possono anche essere svolte sulla base dei temi proposti. A questo punto una curiosità: confrontate le varie opere e vi accorgerete che ogni autore ha il suo modo di vedere il mondo del sapere, che viene suddiviso sempre in modo almeno parzialmente diverso.

Sostanzialmente le ricerche possono

essere fatte per temi oppure su tutto il sapere. Anche qui la delimitazione delle aree di ricerca porterà evidentemente a dei benefici in termini di rapidità di individuazione del lemma cercato.

Come nelle altre opere, i punti di interesse possono essere annotati con il Segnalibro e se si vuole riesaminare il percorso è possibile attivare la funzione Cronologia.

In quasi tutti i testi si trovano dei collegamenti ipertestuali evidenziati in rosso, per cui si possono fare balzi notevoli da un argomento all'altro, passando con facilità, ad esempio dalla geografia alla storia.

L'esperienza sul CD: quando ci si interessa della geografia della Calabria si può anche passare alla storia dei Goti, perché la regione fu percorsa da questi in un certo periodo storico.

La funzione della Cronologia è particolarmente utile in questi casi per tornare indietro e non «perdere il filo» delle proprie ricerche.

Anche in questa opera troviamo una galleria multimediale («Gallery»): si possono elencare tutte le voci che hanno dei riferimenti (contributi) multimediali la cui natura è segnalata sulla destra dall'appropriata attivazione delle icone «macchina fotografica», «macchina da presa» e «note musicali».

AI riesame non cambia la prima impressione sulla leggera difficoltà di lettura cui ci costringe il fondo grigio picchiettato.

Anche per quanto riguarda le conclusioni non vi sono variazioni di giudizio, pertanto ricorro ancora una volta alla recensione di febbraio: «*Logos* è *utile, godibile, facilmente fruibile ed economicamente accessibile».*

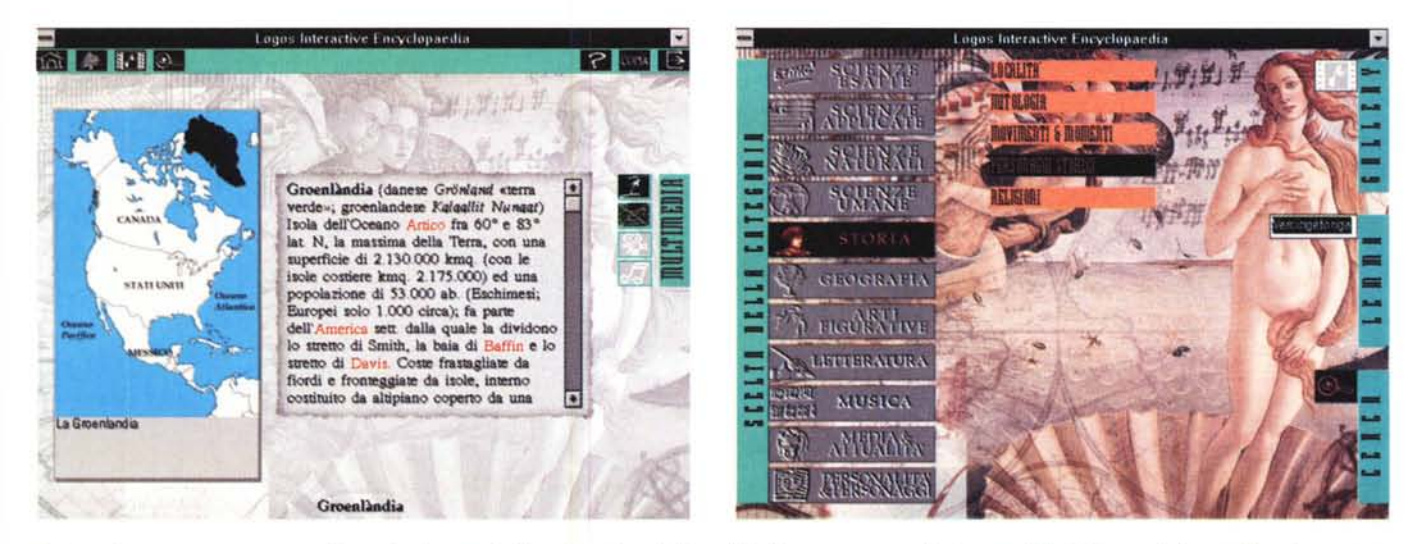

Le ricerche possono essere eseguite per temi o spaziando su tutte le voci disponibili. Non manca una galleria accessibile facilmente in base al tipo di contributo *multimedlale prescelto.*

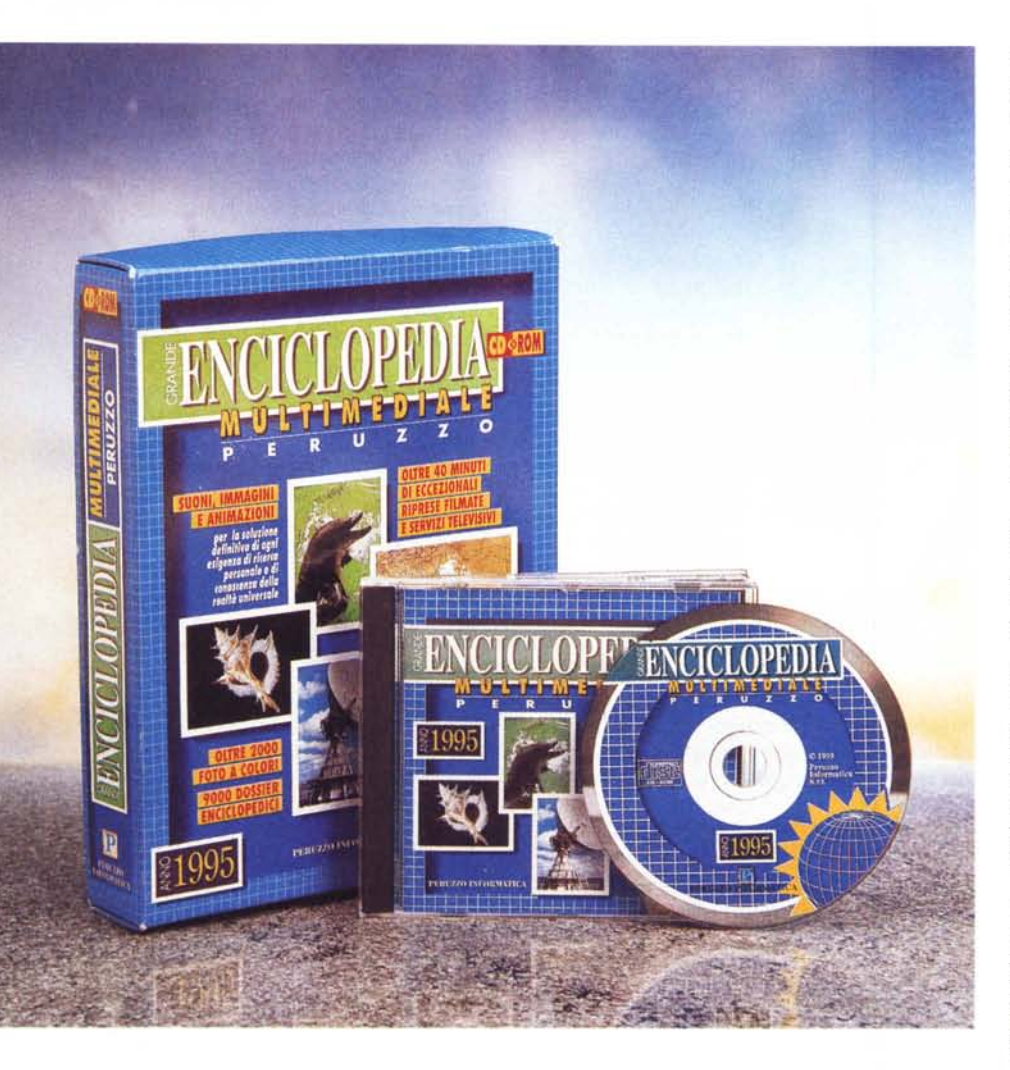

## **Grande Enciclopedia Multimediale Peruzzo**

*'941'95;* 6 (sei) sugli Avvenimenti Storici; 24 sullo Sport e 27 sulla Zoologia (mucca-pazza? Inclusa).

I conti non tornano per le immagini, che verificate su CD-ROM risultano essere circa 2.000, mentre in questa sezione risultano accessibili: Animali: 16; Nazioni: 34; dipinti di 28 artisti (alcuni di ognuno, in numero imprecisato). Le altre immagini sono evidentemente accessibili con altre funzioni dell'opera.

La Biblioteca consente la «Ricerca per temi», da scegliere tra filosofia, religioni, scienze sociali, filologia e linguistica, scienze pure, scienze applicate, belle arti-giochi-sport, letteratura, geografia e storia universale.

Nel collaudare la ricerca per temi ho provato in successione su 1) Belle Arti, Giochi e Sport; 2) Disegno e mestieri artistici; 3) Mobilio artistico per vedere apparire la voce «mobile» ripetuta due volte.

Un ulteriore clic (il quarto) sul «mobile» n. 1 ci porta ad attivare una scheda di testo di 494 parole sui mobili dell'età arcaica (seguono altre schede di testo sui mobili nelle epoche successive), ma nessuna immagine; un clic sul «mobile» n. 2 attiva la definizione «elemento dell'arredamento». Forse un po' poco.

Le ricerche possono dare dei risultati «errabondi»: se cerco Modello Matematico, ho il diritto di attendermi una spiegazione, sia pure succinta, su questo soggetto. Invece ho ottenuto una scheda sulle analisi dei costi e sull'argomento del «costo marginale» che utilizza un «modello matematico».

Quando si passa all'uso dell'Indice si comprende che le informazioni sono strutturate in base alfabetica e che ogni lettera dell'alfabeto carica il proprio indice. Ad esempio, se sto esaminando la voce «abaco» e voglio vedere i contenuti della voce «calcolatore» debbo

> *La pagina di apertura della Grande Enciclopedia Multimediale Peruzzo.*

In pochi secondi si completano le operazioni di installazione, con occupazione su disco di meno di 500 Kbyte. Meno brillante la fase di caricamento del programma, di almeno 40 secondi con lettore a quadrupla velocità.

Si arriva all'inevitabile schermata di presentazione e musica di sottofondo, che si può «invitare a sbrigarsi» con un clic con il quale la schermata scivola via.

La «base operativa» dalla quale si parte indica chiaramente la struttura veramente essenziale dell'opera: Filmati, Biblioteca, Immagini e Indice.

Confesso di avere un debole per i contributi multimediali, quindi sono andato a verificare quantità e qualità per trovare: 19 clip di TG sugli Avvenimenti

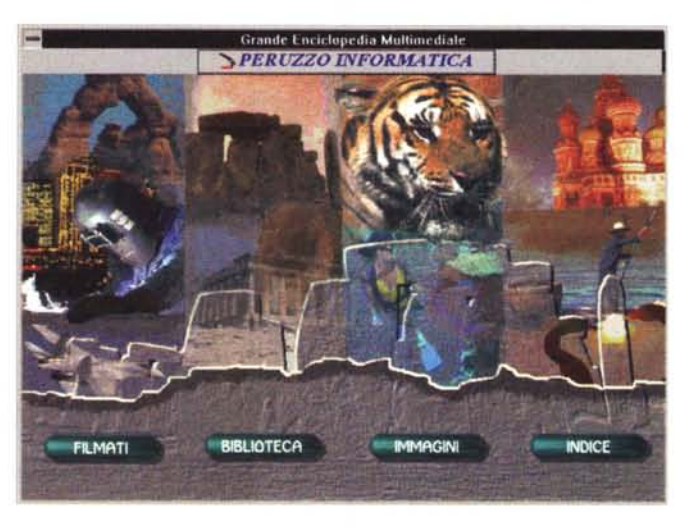

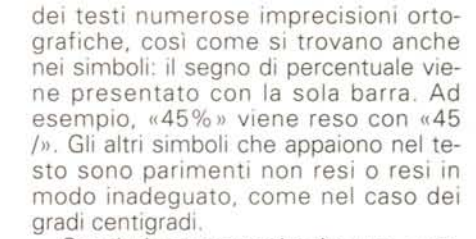

Concludo osservando che una maggiore accuratezza nel confezionare l'opera forse non avrebbe guastato; forse, l'editore ha avuto fretta a presentarsi sul mercato ed ha per questo rinunciato ad una maggiore qualità. Peccato I

Non abbiamo fretta e siamo già in paziente attesa di una nuova edizione, ampiamente riveduta e corretta, se possibile.

*Le sezioni Filmati e Immagini comprendono rispettivamente* 76 *e circa un centinaio di contributi, ma altre immagini sono accessibili mediante le altre funZIOnalità per un totale di circa 2000.*

**l.**

I filmati dell'enciclopedia PERUZZO INFORMATICA

Calco

**Arrampicatori di roccia** 1. Barca a vela Corsa ad ostacoli Corse auto Equitazione 1 Equitazione 2 Football 1 Football 2 Football3 Football4 Golf 1 Golf<sub>2</sub> Golf 3

Mezzofondo in pista Nuoto Sci 1 Sci 2 Sci 3 Snowboard e Sci 1

> **BOSCH HIERONYMUS** BOTTICELLI (SANDRO FILIPEPI, D BRUEGEL (PIETER), DETTO BRUE<br>GANALETTO (GIOVANNI ANTONIC CARRA' (CARLO DALMAZZO)

**ANIMALI** ARTE GEOGRAFIA

AVVENIMENTI 94/95 AWENIMENTI STORICI

 $\blacktriangleright$ TIF

ZOOLOGIA

caricare l'indice «C.DB» da disco, e questa operazione non è velocissima. I riferimenti ipertestuali si trovano con difficoltà perché sono segnalati solo da parentesi quadre e non dal colore (il normale standard). Tali riferimenti sembrano poi essere abbastanza limitati poiché agiscono nell'ambito di un argomento o di un tema, non consentendo «digressioni» .

Anche nell'opera di Peruzzo abbiamo, purtroppo, riscontrato nell'ambito

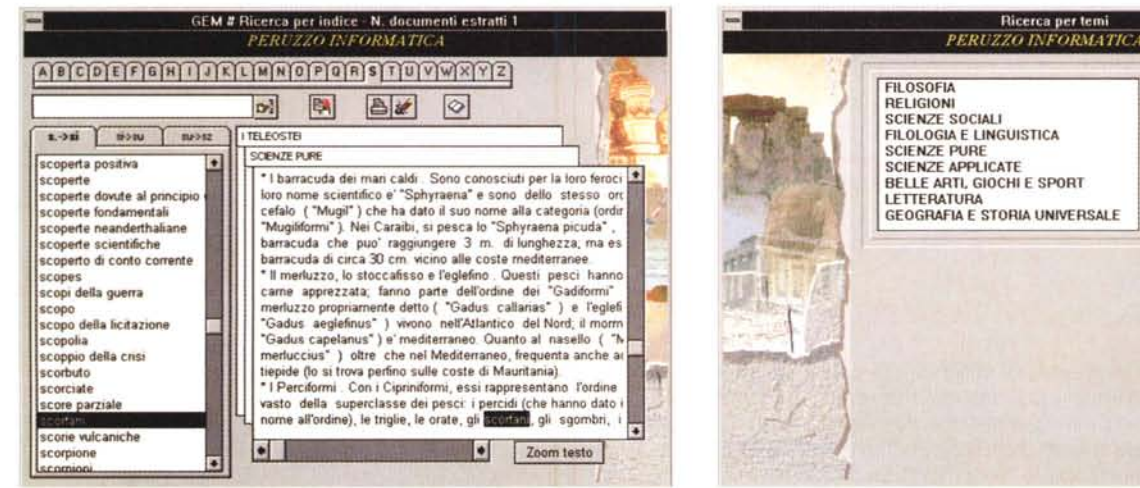

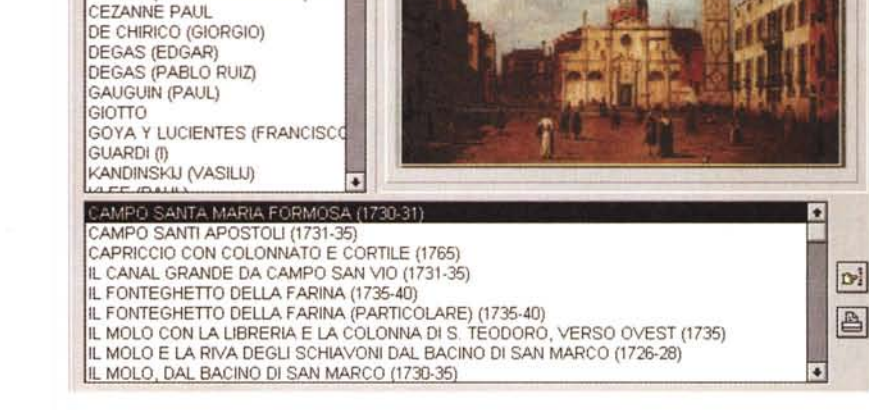

Le immagini piu' belle, del mondo, della pittura e degli animali

flLOLOGIA E LINGUISTICA SCIENZE PURE<br>SCIENZE APPLICA BELLE ARTI, GIOCHI E SPORT GEOGRAFIA E STORIA UNIVERSALE

**Uu;ercn pcr temi**

*Le ricerche possono essere effettuate per temi oppure sfruttando un indice generale .* ••

日の

## **OPERE A CONFRONTO**

## **Enciclopedie su eD-rom e su carta:**

**Enciclopedia Bompiani Grande Enciclopedia Multimediale De Agostini Nuova Enciclopedia Universale Rizzoli/Larousse**

## *Dizionari*

Bompiani, De Agostini e Rizzoli/Larousse: trovano la parola in modo pressoché immediato.

Le descrizioni della parola «enciclopedia» hanno le seguenti lunghezze approssimative: Bompiani - 14.500 De Agostini - 2600 Rizzoli/Larousse - 5000.

## *Schede di testo*

Bompiani, De Agostini e Rizzoli/Larousse: attivazione delle schede in modo pressoché immediato.

Le schede del lemma specificato hanno le seguenti lunghezze approssimative: Bompiani - 6700 De Agostini - 7500

Rizzoli/Larousse - 4500.

## *Geografia*

Tempi (in secondi) di attivazione delle schede con immagini: Bompiani - da 20 a 40 De Agostini - da 20 a 40 Rizzoli/Larousse - da 30 a 60.

Le schede dell'area geografica specificata hanno le seguenti lunghezze approssimative:

Bompiani - maggiore di 32.000 caratteri. Difficile stimare il totale, perché il programma non consente di copiare in una sola volta tutto il testo

De Agostini - 788.000 caratteri

Rizzoli/Larousse - maggiore di 32.000 caratteri, Difficile stimare il totale, perché il programma non consente di copiare in una sola volta tutto il testo.

## *Anatomia*

Le schede di testo della parola specificata hanno le seguenti lunghezze approssimative: Bompiani - 5000 De Agostini - 65.000 Rizzoli/Larousse - 5000.

## *Astronomia*

Le schede del lemma specificato hanno le seguenti lunghezze approssimative: Bompiani - 8000 De Agostini - 168.000 Rizzoli/Larousse - 7400.

#### *Nota bene*

Esistono per tutte le opere dei rimandi alla carta che possono essere maggiormente frequenti nei riferimenti ai lemmi (Rizzoli-Larousse) o alle carte geografiche (De Agostini)

Con Rizzoli-Larousse e Bompiani (che hanno molti punti in comune) non è possibile copiare testi maggiori di 32 kb.

## **Bompiani**

ine d'uso

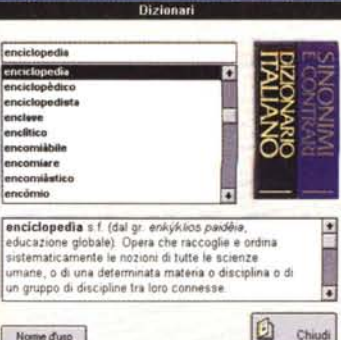

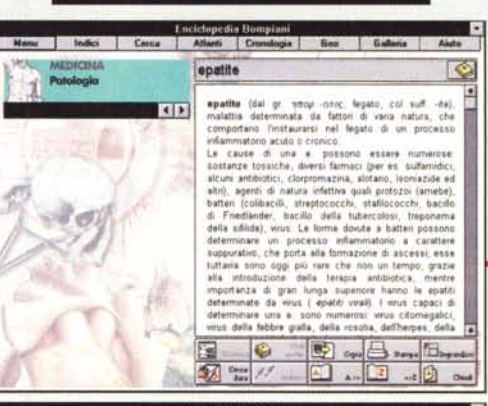

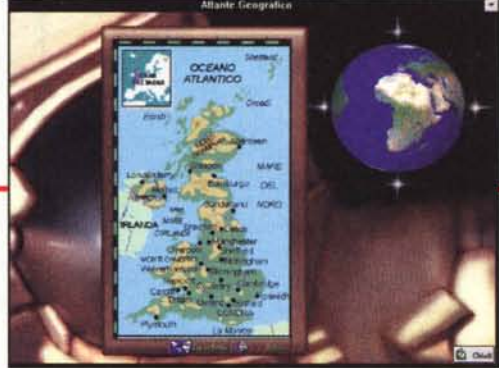

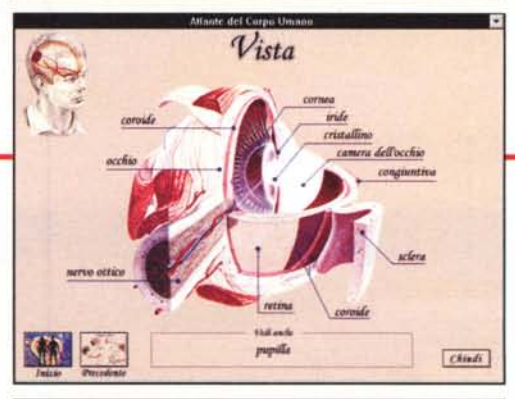

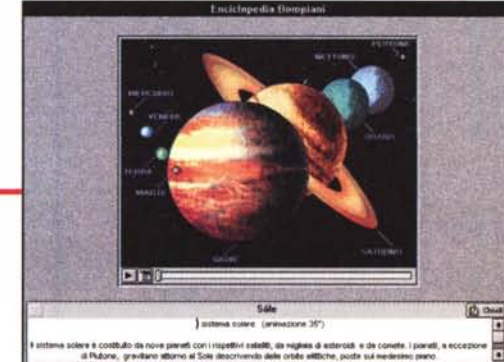

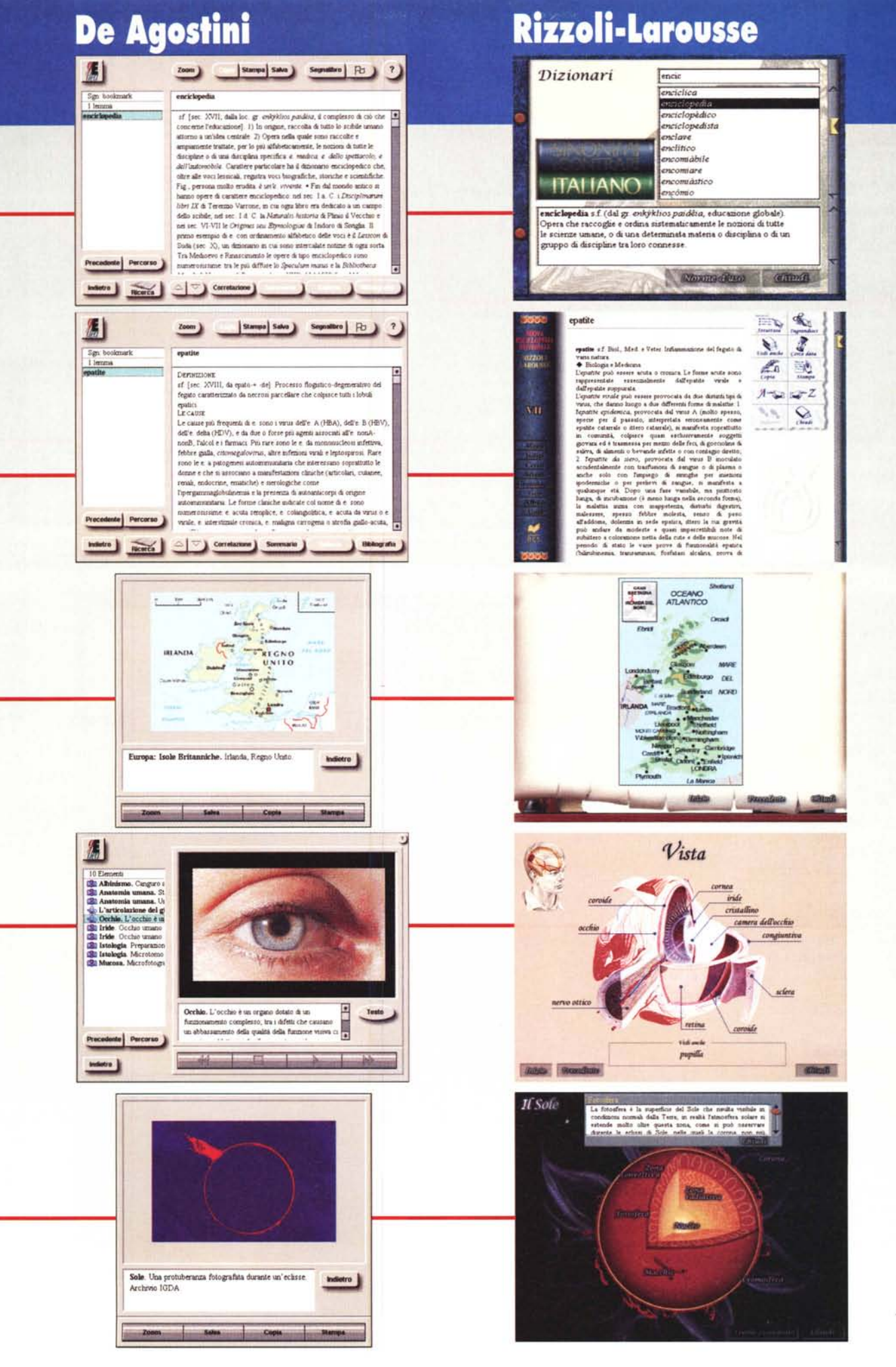

## **OPERE A CONFRONTO**

## Enciclopedie solo su CD-ROM:

Enciclopedia Multimediale Genias Dizionario Enciclopedico Universale logos Grande Enciclopedia Multimediale Peruzzo

### *Dizionari*

Trattasi di elenchi di parole piuttosto che dizionari strettamente intesi, tanto che sono indistinti (Genias e Peruzzo) oppure si tratta di dizionario enciclopedico (Logos).

Genias, Logos e Peruzzo: trovano la parola in modo pressoché immediato.

Le descrizioni della parola «enciclopedia» hanno le seguenti lunghezze approssimative:

Genias - 2500 Logos - 2900 Peruzzo - 4100.

#### *Schede di testo*

Genias, Logos e Peruzzo: attivazione delle schede in modo pressoché immediato.

Le schede del lemma specificato hanno le seguenti lunghezze approssimative: Genias - 1000 Logos - 100

Peruzzo - 8200.

## *Geografia*

Tempi (in secondi) di attivazione delle schede con immagini: Genias - da 10 a 20 Logos - da 10 a 20 Peruzzo - non valutabile. Le schede dell'area geografica specificata hanno le seguenti lunghezze approssimative: Genias - 8900 Logos - 4700 Peruzzo - non valutabile.

#### *Anatomia*

Le schede di testo della parola specificata hanno le seguenti lunghezze approssimative: Genias - 3500 Logos - 9800 Peruzzo - 2300.

#### *Astronomia*

Le schede di testo della parola specificata hanno le seguenti lunghezze approssimative: Genias - 2600 Logos - 9900 Peruzzo - 5100.

#### *Nota bene*

Con Genias le immagini di vario tipo si raggiungono dopo avere attivato la funzione «Contributi» e non durante la fruizione normale.

Per Peruzzo non vi sono immagini disponibili per i lemmi specificati. MS

## **Genias**

**CICLOPEDIA UNIVERSALE GENIAS** di Inglas | Tayna | << | >> | Corga | Oppismi Stampa | Aixio | Crediti | Fige |

BB

veiclopedia, opera che contiene, in ordine alfabetico o suddivisa per materia. esposizione complessiva dello scibile umano o le nozioni relative ad una<br>pecifica disciplina. Le informazioni sono generalmente redatte in maniera chiara e eccessivamente specialistica e tendono a costituire un'opera unitaria, di larga<br>isione e il più esauriente possibile. La compilazione di opere a carattere risale all'antichità: nel sec. l a.C. Terenzio Varrone redasse i<br>i libri IX", in cui ogni libro aveva per argomento un campo dello Sessipano ani ao a XIX, ao una original de la Francisco de Carlo de Carlo de Carlo de Carlo de Carlo de Carlo de Carlo de Carlo de Carlo de Carlo de Carlo de Carlo de Carlo de Carlo de Carlo de Carlo de Carlo de Carlo de C auvais. La prima opera che portò il nome di e., fu la "Encyclopaediae seu orbis fisciplinarum Epistemon" di P. Skalich, pubblicata nel 1559 a Basilea. A partire dal sec. XVII, comparvero le prime e. specialistiche e si operò la distinzione fra nterie scientífiche e umanistiche; ma fu nel secolo successivo che si apri l'epoca elle grandi opere enciclopediche: comparvero infatti la "Cyclopaedia" di E

**ENCICLOSTOR UNIVERSIALE CENTAS**<br>Ignii | Ingles | Tapus | (Cc. | 33. | Corps | Guyinki | Stanus | Ajulu | Coolg | Figs |

Epatite, processo infiammatorio a carico del fegato, di origine infettiva, tossica o parassitaria. La forma acuta si accompagna generalmente alla infiammazione dei<br>vasi biliari intraepatici (epatocolangite) e si distingue essenzialmente in epatite viraf ed epatite suppurata. L'e, virale può essere di tre tipi: 1) e, epidemica o di tipo A, che si trasmette per via orale o fecale ed ha un decorso generalmente benigno; 2) e. da siero o di tipo B, che si trasmette con trasfusioni di sangue o di plasma infetto (o anche tramite siringhe infette utilizzate sia per iniezioni ipodermiche che endovena) e che ha una lunga incubazione e decorso non sempre privo di<br>complicazioni; 3) e. non A-non B, di origine esclusivamente trasfusionale e dall'andamento intermedio. L'e. suppurata è generalmente dovuta, nei paesi caldi, a germi amebici, ma gli agenti patogeni possono essere anche stafilococchi. Bacterium coli, ecc. La cronicizzazione dell'e. comporta generalmente l'instaurarsi di uno stato di cirrosi epatica (di cui l'e. costituisce il momento iniziale).

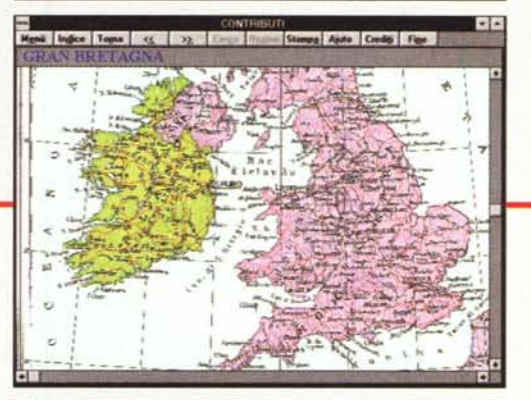

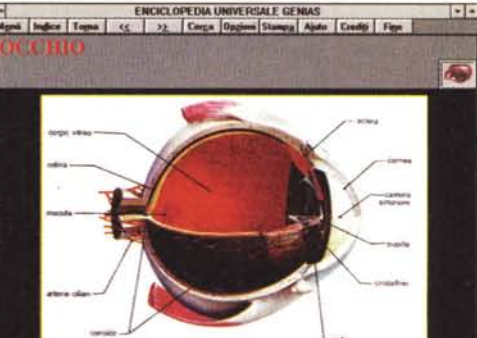

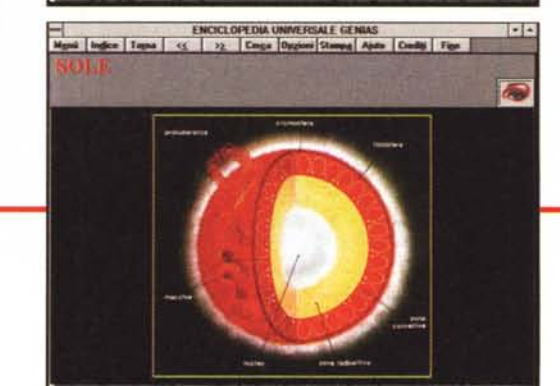

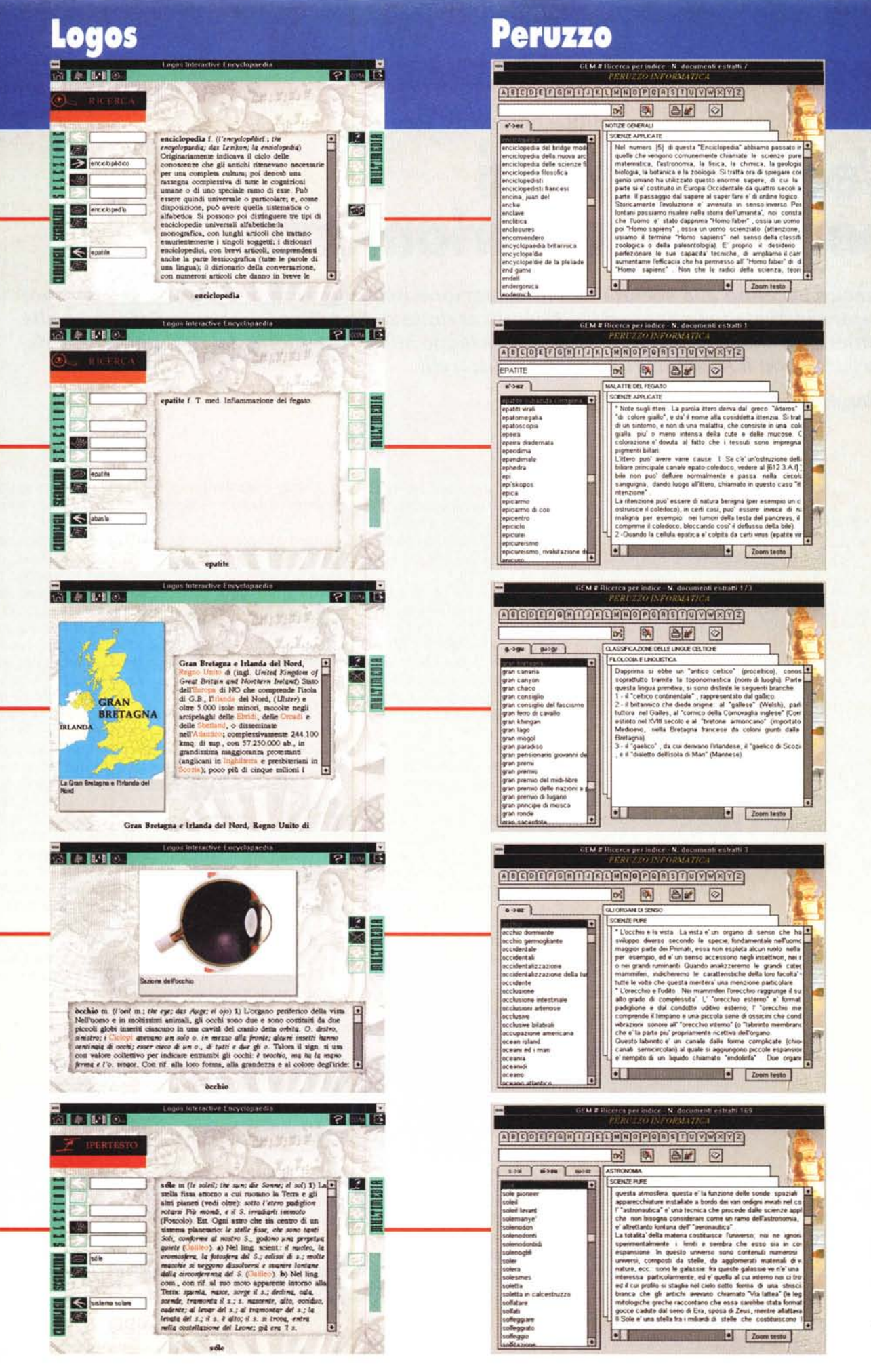